# **LAPORAN PRAKTIK KERJA LAPANGAN PADA PT GRAFINDO TRIUTAMA**

**MUHAMMAD FAKHRUL MUTTAQIEN 8335155123**

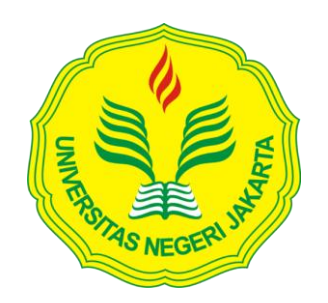

**Laporan Praktik Kerja Lapangan Ini Ditulis Untuk Memenuhi Salah Satu Persyaratan Mendapatkan Gelar Sarjana Ekonomi Pada Fakultas Ekonomi Universitas Negeri Jakarta**

**PROGRAM STUDI S1 AKUNTANSI FAKULTAS EKONOMI UNIVERSITAS NEGERI JAKARTA 2019**

### **LEMBAR EKSEKUTIF**

<span id="page-1-0"></span>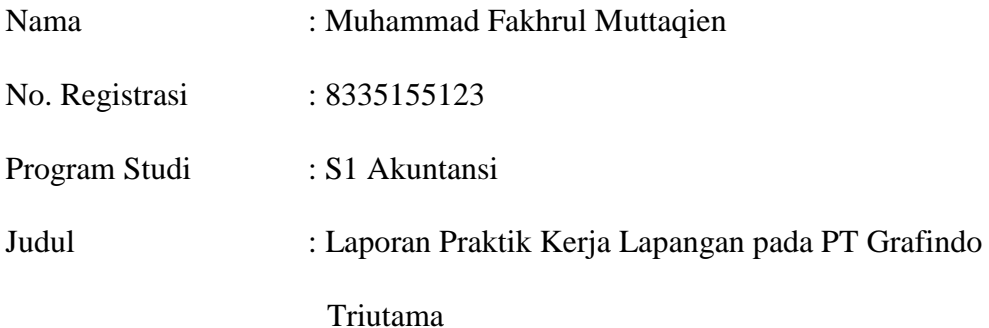

Praktik Kerja Lapangan (PKL) dilakukan oleh praktikan pada PT Grafindo Triutama. Praktikan melakukan PKL selama 44 hari kerja menyesuaikan jam kerja PT Grafindo Triutama. Selama melaksanakan PKL, praktikan ditempatkan pada bagian *Finance,* namun tetap mengerjakan beberapa pekerjaan bagian *Accounting* sesuai dengan tugas serta fungsi bagian *Finance* dan *Accounting.* Beberapa kegiatan yang praktikan lakukan selama melaksanakan PKL adalah mengelola kas kecil, membuat buku besar pembantu hutang dan membuat kartu biaya pesanan khusus bahan bakunya saja. Praktikan mengaplikasikan teori yang didapatkan selama perkuliahan untuk mengerjakan pekerjaan-pekerjaan tersebut. Selain itu, praktikan mendapatkan banyak ilmu terkait cara kerja bagian *Accounting* dan *Finance* di perusahaan jasa konstruksi seperti PT Grafindo Triutama dan ilmu *softskill* seperti kedisiplinan, ketelitian, kerja sama dan kejujuran. Kendala yang praktikan hadapi saat PKL membuat praktikan harus dapat beradaptasi dan belajar lebih cepat. Sehingga dapat diterima dengan baik di PT Grafindo Triutama.

### <span id="page-2-0"></span>**LEMBAR PENGESAHAN**

Koordinator Program Studi S1 Akuntansi Fakultas Ekonomi Universitas Negeri Jakarta

Dr. I Gusti Ketut Agung Ulupui, SE., M.Si., Ak., CA. NIP.19661213 199303 2003

Nama Ketua Penguji Tanda Tangan

Tanggal

12 Februari 2019

Dr. Rida Prihatni, SE., M.Si., Ak., CA. NIP. 19760425 20011 2002

Penguji Ahli

ferruai 2019

Unggul Purwohedi, SE, M.Si, Ph.D NIP. 19790814 200604 1002

Dosen Pembimbing

Dwi Handarini, S.Pd., M.Ak. NIP 19890731 201504 2004

13 Februari 2019

# **KATA PENGANTAR**

#### *Assalamualaikum, Wr. Wb.*

Puji dan syukur diucapkan kepada Allah SWT dengan selesainya laporan Praktik Kerja Lapangan ini. Shalawat serta salam semoga tercurah kepada nabi besar Muhammad SAW yang telah menjadi teladan bagi ummatnya agar senantiasa bersyukur, bersabar dan berikhtiar semaksimal mungkin.

Laporan PKL ini telah selesai berkat kerja keras dari penulis dan takdir yang telah Allah gariskan. Selain itu, berbagai pihak telah membantu penulis agar laporan ini dapat diselesaikan dengan baik dan benar. Oleh karena itu, dalam kesempatan kali ini, penulis mengucapkan terima kasih yang sebesar-besarnya kepada:

- 1. Keluarga dari penulis, Kedua orang tua yang selalu mendo'akan. Abang dan kakak yang selalu menyemangati serta saudara sepupu yang selalu memberikan masukan dan saran;
- 2. Prof. Dr. Dedi Purwana ES, M.Bus., selaku Dekan FE UNJ
- 3. Dr. I Gusti Ketut Ulupui, SE., M.Si., Ak., CA. selaku Koordinator prodi S1 Akuntansi Fakultas Ekonomi Universitas Negeri Jakarta;
- 4. Dwi Handarini, S.Pd., M.Ak. selaku dosen pembimbing Praktik Kerja Lapangan (PKL) yang telah membimbing dalam proses penyusunan laporan dengan sabar;
- 5. Seluruh dosen Jurusan Akuntansi, Fakultas Ekonomi, Universitas Negeri Jakarta, yang telah memberikan banyak ilmu bermanfaat selama praktikan menjalani kegiatan perkuliahan;
- 6. Ibu Ribut Sri Rahayu selaku *Finance Manager* PT Grafindo Triutama yang telah menjadi pembimbing selama Penulis menjalani PKL.

Penulis sangat berharap laporan ini dapat memberikan manfaat bagi penulis khususnya dan pembaca pada umumnya. Penulis juga sadar bahwa laporan ini masih terdapat kekurangan dan kesalahan. Oleh karena itu, kritik dan saran diharapkan oleh penulis sebagai bahan pembelajaran untuk penulisan berikutnya.

*Wassalamualaikum, Wr. Wb.*

Jakarta, Desember 2018

Praktikan

# **DAFTAR ISI**

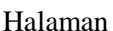

<span id="page-5-0"></span>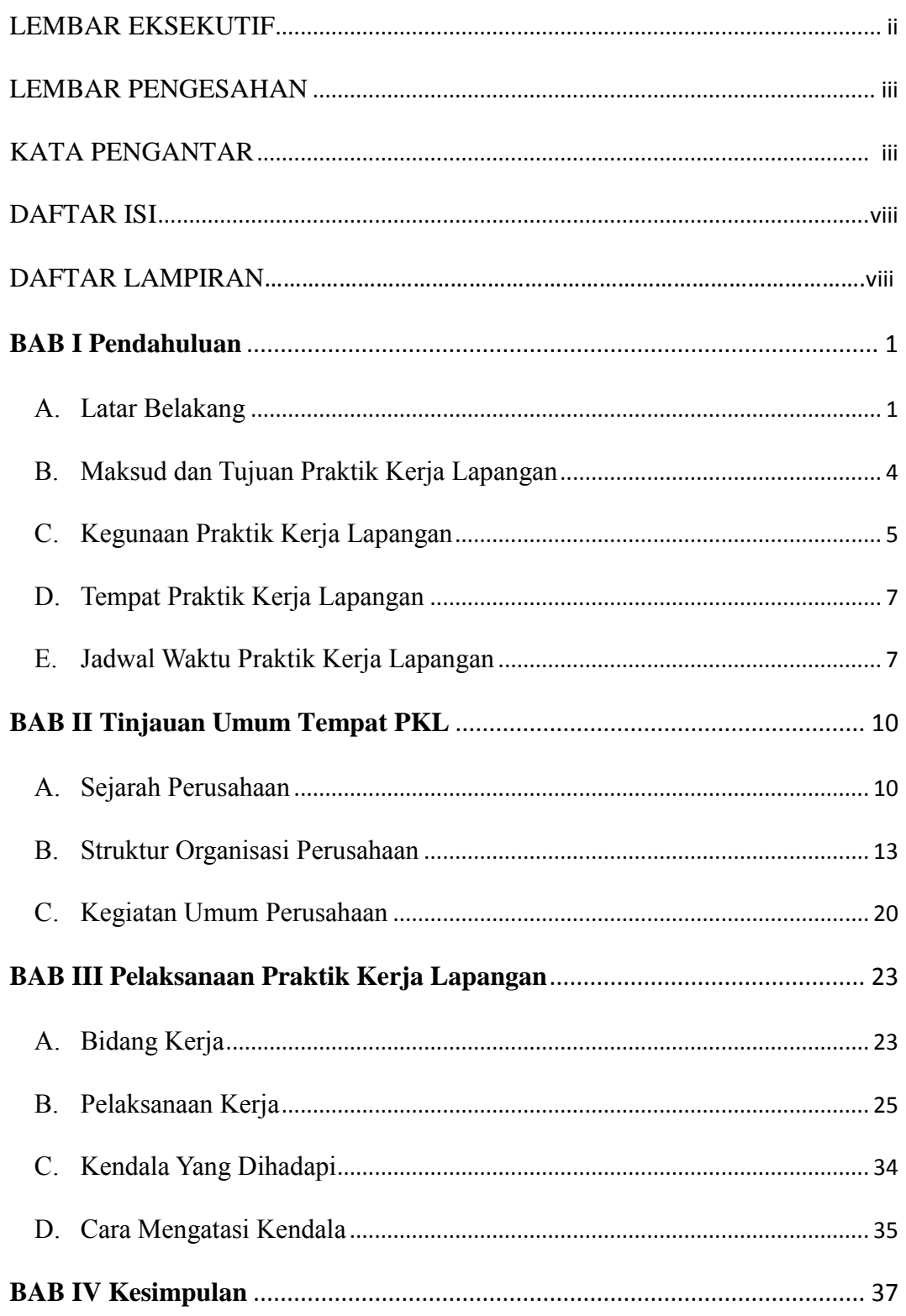

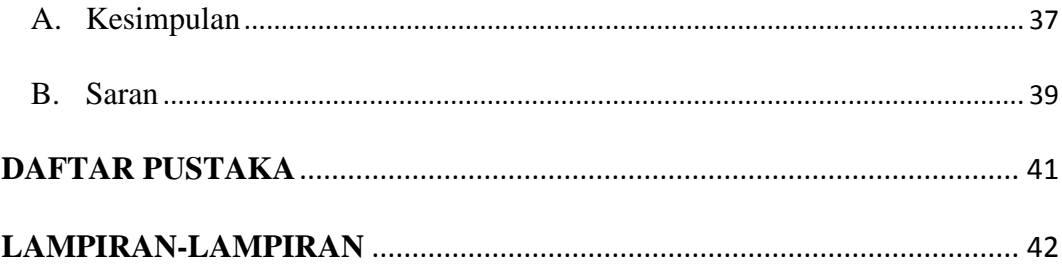

# <span id="page-7-0"></span>**DAFTAR LAMPIRAN**

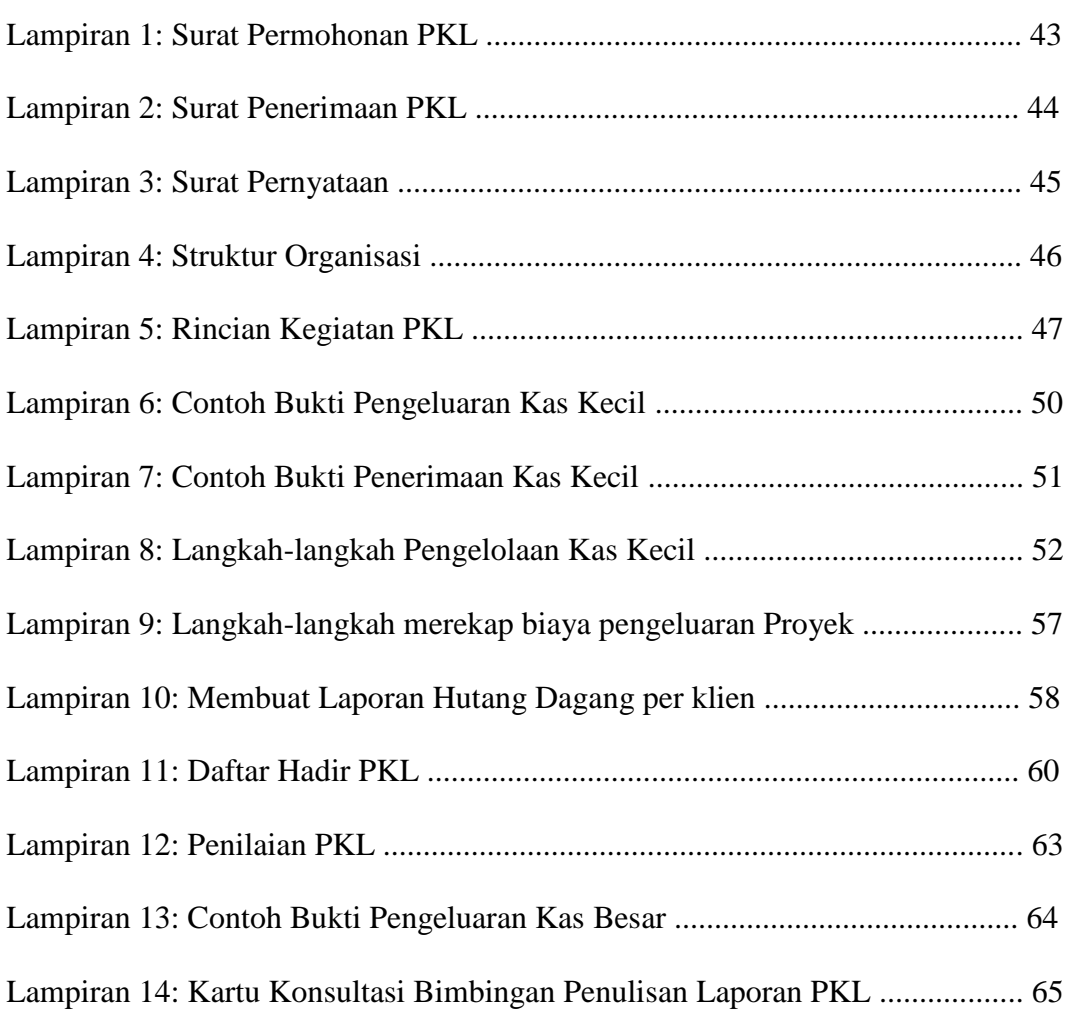

## **BAB I**

## **PENDAHULUAN**

### <span id="page-8-0"></span>**A. Latar Belakang**

Dunia kerja penuh dengan tantangan. Seseorang yang ingin mendapatkan pekerjaan akan ditantang untuk memiliki berbagai macam keterampilan yang dibutuhkan oleh penyedia pekerjaan atau tempat kerja. Selain sejumlah keterampilan, kebutuhan lain yang sering menjadi prioritas penyedia pekerjaan atau tempat kerja adalah Pengalaman seseorang dalam melakukan pekerjaan tersebut.

Pengalaman menjadi salah satu tantangan bagi mahasiswa. Karena mahasiswa yang lulus dan mempunyai pengalaman kerja akan memiliki nilai lebih di dunia kerja dibandingkan dengan mahasiswa yang hanya lulus tanpa memiliki pengalaman kerja. Nilai lebihnya adalah, dunia kerja tidak perlu mengeluarkan usaha yang lebih untuk membimbing dan mengajarkan mahasiswa yang telah memiliki pengalaman, karena mahasiswa tersebut diperkirakan mampu mengerti dan mengerjakan pekerjaan dengan cepat berkat pengalaman yang dimiliki. Oleh karena itu, dibutuhkan sarana dari universitas untuk mengasah dan meningkatkan kemampuan mahasiswa dalam hal pengalaman agar mampu bersaing di dunia kerja.

Menurut pendapat dari Lily Rusna Fajriah, melalui artikelnya "BPS: Jumlah Pengangguran di Indonesia Capai 6,87 Juta", yang diakses dari ekbis.sindonews.com, menjelaskan bahwa BPS (Badan Pusat Statistik) telah

1

merilis jumlah dari pengangguran tercatat sebanyak 6,87 juta orang dan turun dari sebelumnya mencapai 7,01 juta orang. Dari data tersebut dapat diketahui bahwa terdapat 6,87 juta orang yang tidak memiliki pekerjaan di Indonesia. Kondisi tersebut harus disikapi dengan baik oleh semua pihak, baik pemerintah, lembaga pendidikan maupun tempat kerja.

Selain itu, informasi lain yang didapatkan dari artikel Lily Rusna Fajriah adalah pengangguran tersebut lebih banyak terdapat di daerah perkotaan. Hal ini sangat berkontradiksi dengan anggapan kebanyakan orang bahwa perkotaan adalah tempat untuk mencari kerja dan mendapat pekerjaan. Menurut praktikan, salah satu faktornya adalah karena tingginya tingkat urbanisasi yang terjadi di Indonesia. Dalam artikel yang ditulis oleh dani prabowo yang diakses dari propertikompas.com, menjelaskan bahwa direktur jenderal cipta karya Kementrian PUPR, Sri Hartoyo mengatakan bahwa Indonesia merupakan negara dengan tingkat urbanisasi tertinggi di Asia.

Faktor tersebut yang akhirnya membuat persaingan tenaga kerja di perkotaan menjadi semakin sengit, sehingga tingkat penganggurannya lebih tinggi. Berbeda dengan daerah pedesaan, yang lebih sedikit pesaing sehingga tingkat penganggurannya pun lebih rendah. Ini jelas menjadi tantangan tersendiri bagi mahasiswa khususnya yang tinggal di daerah perkotaan, dan mahasiswa yang tinggal di daerah pedesaan yang ingin memiliki pekerjaan di daerah perkotaan.

Lily Rusna Fajriah dalam artikelnya juga mengatakan bahwa Pemerintah memiliki pekerjaan rumah yang besar berkaitan dengan tenaga kerja. Tingkat Pengangguran Terbuka (TPT) tertinggi menurut pendidikannya adalah berasal dari

lulusan Sekolah Menengah Kejuruan (SMK), sementara TPT untuk lulusan Diploma I-III serta lulusan Universitas terus mengalami kenaikan. Dilansir dari Artikel yang ditulis Adinda Ade Mustami dalam situs nasional.kontan.co.id, Seorang Peneliti indef (*Institute For Development of Economic and Finance*) bernama Bhima Yudhistira Adhinegara mengatakan bahwa keahlian yang dihasilkan oleh perguruan tinggi belum sesuai dengan kebutuhan industri, sehingga memerlukan perombakan kurikulum dengan memperbanyak praktik, meningkatkan *skill* digital dan pengembangan model permagangan. Menurut beliau, program magang dibutuhkan untuk mempersiapkan lulusan terjun ke dunia kerja.

Fakta lainnya yang terjadi saat ini adalah ilmu pengetahuan dan teknologi yang berkembang pesat, sehingga menimbulkan perubahan mendasar untuk mendapatkan pekerjaan. Akibatnya, tuntutan tenaga kerja bukan hanya memiliki kemampuan teknis, tetapi juga harus berwawasan luas, inovatif, yang didukung dengan keterampilan yang kompeten.

Berkaca dari fakta-fakta yang dipaparkan tersebut terkait pengangguran dan persaingan kerja saat ini, Universitas Negeri Jakarta (UNJ) diharapkan mampu untuk menghasilkan lulusan berkualitas yang sesuai dengan kebutuhan dunia kerja sehingga tidak kesulitan untuk bersaing dengan lulusan dari lembaga pendidikan dalam negeri, namun juga dari luar negeri.

Salah satu cara untuk mengurangi kesenjangan tersebut adalah dengan membekali lulusan dengan pengalaman kerja melalui program magang. Dikutip dari FE-UNJ (2012), Praktik Kerja Lapangan (PKL) adalah sebuah konsep yang ditujukan kepada seorang mahasiswa untuk menerapkan ilmu pengetahuan dan keterampilan yang sudah dipelajari diperkuliahan ke dalam dunia kerja yang sesungguhnya.

Dengan adanya PKL, mahasiswa diharapkan mampu bersaing di dunia kerja ketika mahasiswa tersebut lulus dari perguruan tinggi dan tidak menambah jumlah pengangguran di Indonesia. Dalam pelaksanaan PKL, mahasiswa dituntut untuk lebih berorganisasi, lebih aktif, tanggap terhadap permasalahan serta mampu berkontribusi yang baik dengan antar karyawan dalam sebuah perusahaan yang menjadi wadah Praktikan untuk mengembangkan diri.

Praktikan kali ini melakukan PKL di PT Grafindo Triutama, Jagakarsa, Jakarta Selatan. Praktikan ditempatkan pada bagian *Finance* di bawah naungan Divisi *Finance* dan *Accounting* yang membantu pekerjaan dari bendahara perusahaan*.* Kegiatan PKL ini dilaksanakan dalam rangka seminar PKL dan selanjutnya menyelesaikan tugas akhir penyusunan skripsi sebagai salah satu persyaratan dalam menyelesaikan pendidikan Sarjana Akuntansi Fakultas Ekonomi Universitas Negeri Jakarta.

#### <span id="page-11-0"></span>**B. Maksud dan Tujuan Praktik Kerja Lapangan**

Maksud dari PKL ini adalah:

- 1. Mempelajari cara kerja dari dunia kerja yang sesungguhnya;
- 2. Mengembangkan *Softskill* secara langsung seperti kerja sama tim, melaksanakan tanggung jawab dan memecahkan permasalahan untuk mengambil keputusan dalam dunia kerja yang sesungguhnya;
- 3. Melatih kedisiplinan terhadap waktu yang harus dimiliki oleh seorang

mahasiswa; dan

4. Memperkenalkan dan menunjukkan kualitas mahasiswa Program Studi Akuntansi FE UNJ kepada tempat PKL.

Tujuan dari PKL ini adalah:

- 1. Mendapatkan pengalaman untuk bekerja di dunia kerja yang sesungguhnya;
- 2. Mendapatkan gambaran secara langsung mengenai dunia kerja sesungguhnya;
- 3. Memperoleh peningkatkan pengetahuan mahasiswa, dengan cara menerapkan ilmu yang diperoleh dari perkuliahan. Supaya mahasiswa tidak hanya belajar tentang teori saja, namun juga mampu mempraktikannya secara langsung; dan
- 4. Mendapatkan teman dan kenalan di tempat PKL untuk membantu dalam mengerjakan pekerjaan yang diberikan.

### <span id="page-12-0"></span>**C. Kegunaan Praktik Kerja Lapangan**

Kegiatan PKL ini memberikan banyak manfaat yang sangat besar bagi mahasiswa (Praktikan), Fakultas Ekonomi Universitas Negeri Jakarta dan PT Grafindo Triutama. Adapun kegunaan dari diadakannya PKL ini antara lain:

#### **1. Bagi Mahasiswa (Praktikan)**

- a. Meningkatkan pengetahuan terkait dengan cara kerja perusahaan bagian akuntansi dan keuangan;
- b. Mempersiapkan diri masuk ke dunia kerja dalam rangka beradaptasi, agar praktikan tidak bingung dan terkejut saat bekerja nanti;
- c. Mempelajari karakteristik dan sifat karyawan dalam perusahaan agar praktikan menjadi pribadi yang baik saat bekerja nanti; dan
- d. Menambah pengalaman terkait pekerjaan bagian akuntansi dan keuangan agar siap memasuki lingkungan kerja.

# **2. Bagi Fakultas Ekonomi Universitas Negeri Jakarta**

- a. Menyambung silaturahmi dengan PT Grafindo Triutama;
- b. Mempersiapkan lulusan yang siap bersaing di dunia kerja;
- c. Memperkenalkan Fakultas Ekonomi Universitas Negeri Jakarta dengan perusahaan, sehingga lebih dikenal di kalangan dunia kerja; dan
- d. Mendapatkan masukan dan evaluasi program pendidikan di Fakultas Ekonomi Universitas Negeri Jakarta agar menghasilkan lulusan sesuai dengan kebutuhan perusahaan lembaga.

### **3. Bagi PT Grafindo Triutama, Jakarta**

- a. Mahasiswa yang PKL membantu pekerjaan operasional karyawan yang terkait;
- b. Menumbuhkan kerjasama yang saling menguntungkan bagi kedua belah pihak;
- c. Membantu mempersiapkan calon tenaga kerja yang berkualitas yang akan memasuki dunia kerja; dan
- d. Menjalin hubungan yang baik, antara Fakultas Ekonomi Universitas Negeri Jakarta dengan PT Grafindo Triutama, Jagakarsa Jakarta.

#### <span id="page-14-0"></span>**D. Tempat Praktik Kerja Lapangan**

Praktikan melaksanakan PKL di PT Grafindo Triutama yang merupakan sebuah perusahaan swasta yang bergerak di tiga (3) bidang atau dalam perusahaan disebut divisi, yaitu *Printing, Advertising* dan *Interior*.

Berikut ini merupakan informasi data perusahaan tempat pelaksanaan PKL:

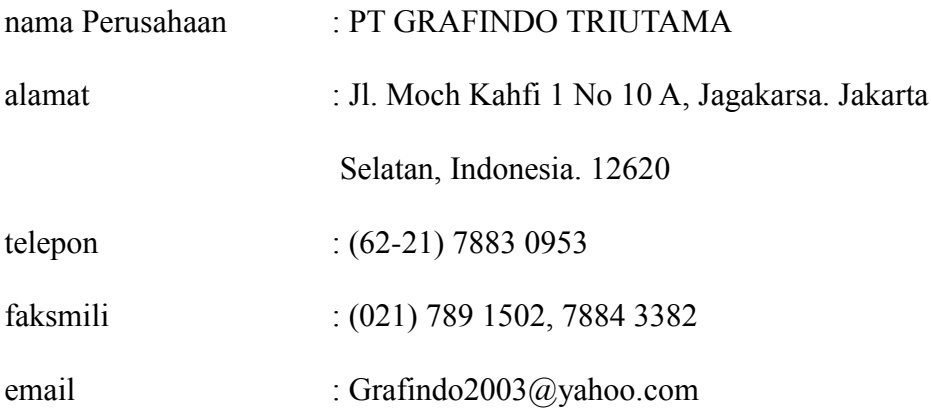

Praktikan melaksanakan PKL di PT Grafindo Triutama karena perusahaan tersebut bergerak dalam 3 bidang usaha, yaitu *Advertising, Printing* dan *Interior*, sehingga praktikan ingin mengetahui bagaimana perlakuan akuntansi terhadap 3 (tiga) bidang usaha tersebut secara langsung.

#### <span id="page-14-1"></span>**E. Jadwal Waktu Praktik Kerja Lapangan**

Waktu pelaksanaan PKL ini telah dilaksanakan mulai tanggal 17 Juli 2018 sampai dengan 14 September 2018, bertempat di PT Grafindo Triutama, Jagakarsa Jakarta. Berikut adalah perincian tahap pelaksanaan PKL:

#### **1. Tahap persiapan**

Sebelum melaksanakan PKL, Praktikan mengurus surat permohonan pelaksanaan PKL di Biro Akademik, Kemahasiswaan, dan Hubungan

Masyarakat (BAKHUM) yang ditujukan ke PT Grafindo Triutama. Setelah surat permohonan dibuat, Praktikan menemui Koordinator Prodi Akuntansi S1 FE UNJ, yaitu Dr. I Gusti Ketut Agung Ulupui, SE, M.Si.Ak.CA untuk meminta tanda tangan terkait surat permohonan PKL yang telah dibuat. Kemudian praktikan memberikan surat permohonan PKL ke PT Grafindo Triutama pada awal bulan Juli 2018, hingga akhirnya Praktikan mendapatkan izin untuk melakukan Praktik Kerja Lapangan pada pertengahan bulan Juli 2018. Surat permohonan PKL dapat dilihat pada lampiran 1 halaman 43.

#### **2. Tahap Pelaksanaan**

Praktikan melaksanakan PKL di PT Grafindo Triutama mulai tanggal 17 Juli 2018 dan berakhir tanggal 14 September 2018. PKL dilaksanakan setiap hari kerja, yaitu hari Senin sampai Jumat. Praktikan mulai PKL pukul 08.00 WIB dan selesai pukul 17.00 WIB dengan waktu istirahat dari pukul 12.00 WIB sampai dengan pukul 13.00 WIB. Sementara, pada hari Jum'at waktu istirahat pada pukul 11.30 WIB sampai dengan pukul 13.00 WIB.

### **3. Tahap Pelaporan**

Praktikan menyusun laporan PKL untuk menyelesaikan mata kuliah PKL sebagai bukti otentik bahwa praktikan telah melaksanakan PKL di PT Grafindo Triutama. Selain itu, untuk memenuhi syarat kelulusan Program Studi Sarjana Akuntansi Fakultas Ekonomi Universitas Negeri Jakarta. Pada tahap ini, Praktikan melakukan <span id="page-16-0"></span>penulisan dan penyusunan laporan mengenai hasil praktik kerja Praktikan selama menjalani PKL pada Bagian *Finance* di PT Grafindo Triutama. Praktikan menulis laporan ini berdasarkan gambaran umum perusahaan, tugas-tugas yang diberikan oleh perusahaan kepada Praktikan, serta kendala yang dihadapi oleh Praktikan selama menjalani PKL.

### **BAB II**

### **TINJAUAN UMUM TEMPAT PKL**

#### <span id="page-17-0"></span>**A. Sejarah Perusahaan**

#### **1. Sejarah PT Grafindo Triutama**

PT Grafindo Triutama adalah perusahaan jasa dan pemasok barang yang didirikan pada tanggal 29 Juli 1996. Pertama kali berdiri PT Grafindo Triutama bergerak dalam bidang *Printing* dengan jumlah karyawan sebanyak 7 (tujuh) orang.

Seiring berjalannya waktu, PT Grafindo Triutama melakukan pengembangan usaha, hal ini dilakukan untuk memenuhi tuntutan pasar dan mengimbangi kemajuan dalam usaha industri. Hasilnya pada tahun 2000, PT Grafindo Triutama telah merambah ke bidang *Advertising*. Enam tahun setelah itu atau pada tahun 2006 PT Grafindo Triutama kembali mengembangkan usahanya ke bidang *Interior*, sampai dengan saat ini jumlah karyawannya mencapai 60 orang.

Perusahaan ini didirikan oleh Direktur Utama PT Grafindo Triutama yang menjadi satu-satunya pemilik perusahaan, sehingga disebut sebagai perusahaan perseorangan. Dimulai dengan usaha yang bergerak di bidang *Printing*, Direktur Utama PT Grafindo Triutama mengatakan bahwa saat itu usaha sejenis belum banyak pesaing dan sedang memiliki permintaan pasar yang tinggi. Kemudian alasan munculnya bidang *Advertising* dan *Interior* karena Dirut PT Grafindo melihat peluang dengan tumbuhnya industri perbankan yang membutuhkan jasa dan produk dari bidang *Advertising* dan *Interior*.

Contoh peluang usaha yang dilihat oleh beliau adalah perusahaan perbankan yang ingin menambah cabang di daerah tertentu. Perusahaan tersebut tentu butuh *Neon Box* dan *Pylon Sign* untuk memberikan tanda dan identitas dari perusahaan perbankan tersebut. *Neon Box* dan *Pylon Sign* merupakan salah satu produk dari Bidang *Advertising* PT Grafindo Triutama. Selain itu, perusahaan perbankan tersebut juga memerlukan *Booth ATM* maupun Ruang *ATM* agar dapat memberikan layanan terbaik kepada nasabahnya. *Booth* dan ruang *ATM* merupakan layanan jasa dari bidang *Interior* PT Grafindo Triutama.

Sebagai perusahaan yang masih relatif muda, PT Grafindo Triutama selalu berusaha untuk memberikan yang terbaik melalui profesionalisme, mutu layanan jasa dan produk kepada pelanggan. Langkah-langkah strategis yang diambil PT Grafindo Triutama adalah selalu memperluas dan secara konsisten meningkatkan layanan usaha melalui pengembangan metode kerja yang inovatif, kreatif dan teruji serta peningkatan dukungan tenaga ahli untuk meraih seluruh aspek mutu layanan jasa dan produk yang dihasilkan PT Grafindo Triutama.

#### **2. Visi dan Misi PT Grafindo Triutama**

Sebagai Perusahaan yang siap untuk terus berkembang, PT Grafindo Triutama memiliki visi dan misi dalam rangka memberikan pelayanan terbaik yang diberikan untuk mitra usaha. PT Grafindo Triutama mempunyai visi dan misi sebagai berikut:

a. Visi PT Grafindo Triutama:

"Berkarya secara professional untuk menjadi yang utama dan terbaik dalam menyediakan jasa *Advertising*, *Printing* dan *Interior*. Menjadi perusahaan terbaik dalam memberikan mutu pelayanan, produk dan mitra yang bertanggung jawab."

- b. Misi PT Grafindo Triutama:
	- 1. Fokus pada pelanggan

PT Grafindo Triutama fokus untuk bekerja secara Profesional dan berdedikasi tinggi dalam rangka memenuhi kebutuhan pelanggan;

2. Metode Kerja yang inovatif

PT Grafindo Triutama selalu melakukan pengembangan metode kerja yang inovatif, kreatif dan teruji agar produk kami memiliki kualitas yang tinggi;

3. Kualitas dan ketepatan waktu

PT Grafindo Triutama selalu mengutamakan mutu/kualitas dan ketepatan waktu dalam setiap pekerjaan serta mengedepankan kepuasan pelanggan; dan

4. Nilai tambah bagi semua pihak

PT Grafindo Triutama memiliki filosofi untuk selalu memberikan nilai tambah bagi semua pihak dengan meningkatkan pertumbuhan bisnis pelanggan, meningkatkan keuntungan perusahaan dan meningkatkan kesejahteraan karyawan;

#### <span id="page-20-0"></span>**B. Struktur Organisasi Perusahaan**

Berdasarkan Data yang Praktikan dapatkan langsung dari PT Grafindo Triutama, Struktur organisasi PT Grafindo Triutama terbaru terdiri dari tiga bidang usaha, yaitu *Printing*, *Advertising* dan *Interior*. Struktur organisasi di PT Grafindo Triutama dapat dilihat pada Lampiran 4 halaman 45.

Tentang Struktur Organisasi dan *Job Description* PT Grafindo Triutama terdiri atas:

1. Direktur Utama

Direktur Utama PT Grafindo Triutama merupakan jantung perusahaan, karena Dirut (Direktur Utama) yang menghidupkan dan mendirikan perusahaan. Posisinya berada paling atas dari struktur, sehingga memiliki kedudukan paling tinggi. Dirut juga Mempunyai tanggung jawab untuk terus mengembangkan dan mempertahankan perusahaan melalui kebijakan yang dibuat dan keputusan yang diambil.

2. Divisi *Interior*

Divisi *Interior* PT Grafindo Triutama dipimpin oleh seorang *Supervisor* Lapangan untuk kegiatan operasionalnya. *Supervisor* Lapangan akan bertanggung jawab langsung kepada Direktur Utama terkait proyek ataupun pekerjaan yang dilakukan oleh Divisi *Interior*. *Supervisor* Lapangan mempunyai tugas mengoordinasikan dan mengatur apa saja yang akan dikerjakan oleh Divisi *Interior*.

Dalam menjalankan tugas pokok dan fungsinya *Supervisor* Lapangan dibantu oleh:

#### a. *Drafter*;

Membuat sebuah proyek seperti Booth ATM, dibutuhkan *Drafter* untuk dapat menggambarkan bagaimana proyek akan dikerjakan. *Drafter* disebut sebagai Juru Gambar atau *Design Interior*. Biasanya *Drafter* akan menggambar proyek yang ditelah disetujui oleh *Supervisor* Lapangan. *Drafter* mempunyai tanggung jawab untuk memberikan gambar yang akan menjelaskan berapa biaya yang akan dikeluarkan perusahaan untuk proyek yang disetujui.

b. Teknisi;

Teknisi akan mengerjakan apa yang telah digambar oleh *Drafter* dan disetujui oleh *Supervisor* Lapangan. Selain untuk mengerjakan apa yang telah disetujui oleh *Supervisor* Lapangan, Bagian teknisi juga akan memberikan pelayanan terkait perawatan proyek yang telah dikerjakan.

*Supervisor* Lapangan, *Drafter*, dan Teknisi adalah bagian yang terdapat dalam *Divisi Interior*.

3. Divisi *Advertising*

Divisi *Advertising* PT Grafindo Triutama dipimpin oleh Surveyor Lapangan. Surveyor dalam Divisi *Advertising* bertanggung jawab secara langsung kepada direktur utama. Selain itu, surveyor juga memiliki tugas untuk melihat secara langsung ke tempat yang akan digunakan untuk proyek dari Divisi *Advertising*.

Selain Surveyor Lapangan, terdapat bagian teknisi dalam divisi *advertising*. Bagian teknisi pada Divisi *Advertising* tidak berbeda jauh dengan teknisi yang berada di Divisi *Interior*, yaitu mengerjakan apa yang telah digambar dan setujui oleh *Surveyor* Lapangan. Namun, khusus untuk Teknisi di Divisi *Advertising* dibantu oleh bagian *Design Graphic* dan *Operator Mesin Cutting*. Berikut adalah tugas pokok dan fungsi *Design Graphic* dan *Operator Mesin Cutting*;

*a. Design Graphic*

Tugas dari bagian *Design Graphic* pada Divisi *Advertising* adalah dengan membuat design yang akan dikerjakan bagian Teknisi, sehingga *Design Graphic* akan menunggu surveyor lapangan memberikan gambaran untuk dibuat desainnya.

*b. Operator Mesin Cuttting*

Bagian *Operator Mesin Cutting* adalah bagian yang bertanggung jawab untuk mesin pemotongan. Biasanya bagian operator mesin potong akan mengerjakan potongan-potongan produk dari proyek Divisi *Advertising* sesuai dengan desain yang telah dibuat oleh bagian *Design Graphic*.

Surveyor Lapangan, Teknisi yang dibantu oleh *Design Graphic* dan *Operator* 

*Mesin Cutting* adalah bagian-bagian yang berada dalam Divisi *Advertising*.

4. Divisi *Printing*

Divisi *Printing* PT Grafindo Triutama dipimpin oleh Operator Mesin. Dalam Divisi *Printing*, Operator mesin bertanggung jawab dengan mesin *printing*nya. Operator mesin akan bertanggung jawab langsung dengan Direktur Utama. Operator Mesin akan bertugas untuk mengontrol dan menjaga mesin agar tetap bekerja dengan baik. Selain itu, Operator Mesin juga akan membantu *Officer*

dalam mengerjakan proyek yang telah didesain oleh bagian *Designer*. Dalam melaksanakan pekerjaannya, Operator mesin dibantu oleh *Designer* dan *Officer*. Berikut ini adalah tugas pokok dan fungsi dari *Designer* dan *officer*;

*a. Designer*

Tugas dari bagian *Designer* pada Divisi *Printing* PT Grafindo Triutama tidak jauh berbeda dengan tugas *Design Graphic* pada Divisi *Advertising* dan *Drafter* pada Divisi *Interior*. Membuat rancangan Produk atau proyek yang akan dikerjakan oleh Operator Mesin.

*b. Officer*

Pada PT Grafindo Triutama, Bagian *Officer* tidak berbeda jauh dengan Bagian Teknisi pada bagian *Interior* ataupun *Advertising*. Perbedaaannya terletak pada tidak adanya tugas *Officer* untuk mengerjakan pekerjaannya di luar kantor. Karena proyek Divisi *Printing* biasanya dapat diselesaikan di dalam kantor. Jika ada tugas untuk mengantar pesanan, maka *Officer* yang akan bertugas untuk mengantarkankannya.

Operator Mesin yang dibantu oleh *Designer* dan *Officer* adalah bagian yang terdapat dalam Divisi *Printing* PT Grafindo Triutama.

5. Divisi Administrasi, *Human Resource* dan Umum

Divisi ini terdapat bagian Adminisitrasi, bagian *Human Resource* dan Umum. Administrasi adalah bagian yang memiliki tugas untuk melengkapi berkas-berkas administrasi kantor sebelum direktur utama melakukan *meeting* dengan klien. Selain itu Administrasi juga mempunyai tugas untuk melakukan dan

menerima penawaran terkait dengan proyek dari Divisi *Interior*, *Advertising* dan *Printing*.

*Human Resource* atau personalia adalah bagian yang akan melakukan seleksi untuk perekrutan karyawan, melakukan evaluasi terhadap kinerja karyawan dan menjalankan serta mengawasi SOP yang telah disepakati. Bagian personalia PT Grafindo Triutama juga menjalankan prinsip *"Reward and Punishment"*. Contohnya ketika karyawan yang meiliki loyalitas yang tinggi dan etos kerja yang baik, diberikan *reward* berupa Umrah ke tanah suci. Sementara jika karyawan tidak bekerja dengan baik dan sesuai dengan SOP yang telah disepakati, diberikan SP atau Surat peringatan. *Reward and Punishment* ini merupakan persetujuan dari Direktur Utama.

Bagian Umum dalam PT Grafindo Triutama berisi *Driver*, Kurir, *Office Boy* dan *Receptionist*. *Driver* bertugas untuk mengantar teknisi dalam mengerjakan proyek Divisi *Interior* dan *Advertising*. Selain itu, *Driver* juga memiliki tugas untuk menjemput apabila ada pesanan barang yang tidak diantar ke *Workshop*. Kurir bertugas untuk mengantar Dokumen-dokumen yang telah dibuat oleh bagian administrasi, yaitu BAST (Berita Acara Serah Terima), dokumen tender, *invoice* dan jaminan-jaminan (seperti penawaran, pelaksanaan dan pemeliharaan). *Office Boy* memiliki tugas untuk menjaga, membersihkan dan merapihkan kantor dan *Workshop* PT Grafindo Triutama. Sementara untuk *receptionist* bertugas untuk menerima telepon dari luar kantor, menerima tamu yang datang ke kantor dan mencatat jadwal *meeting* internal.

#### 6. Divisi *Finance* dan *Accounting*

Selama praktikan melaksanakan Praktik Kuliah Lapangan di PT Grafindo, Praktikan ditempatkan pada Divisi *Finance* dan *Accounting*, tepatnya di bagian *Finance*. Divisi ini dipimpin oleh *Manager Accounting* dan *Manajer Finance*. Pada PT Grafindo Triutama, pemisahan otoritas sangat jelas terlihat antara *Finance* dan *Accounting*.

Bagian *Finance* secara khusus bertanggung jawab terhadap keuangan perusahaan dan aktivitas-aktivitas lain seperti membeli barang dan merekap pemasukan dan pengeluaran perusahaan. Tugas dari bagian *Finance* sebagai berikut:

- a. Bertanggung Jawab terhadap keuangan Perusahaan (Fungsi Penyimpanan dan pengalokasian);
- b. Mempersiapkan keuangan untuk membeli Bahan baku atau produk yang dibutuhkan setiap divisi perusahaan;
- c. Merekapitulasi total Pengeluaran dan Pemasukan perusahaan;
- d. Memberikan Catatan jumlah barang yang akan digunakan untuk bagian *Logistic* melakukan *Stock Opname*;
- e. Bekerja sama dengan Direktur Utama dan Bagian *Accounting* untuk membuat Anggaran yang akan digunakan untuk mengerjakan Proyek; dan
- f. Melakukan perhitungan untuk Gaji dan Upah karyawan dan seluruh pekerja yang akan diterima Pada PT Grafindo Triutama.

Bagian Finance dalam mengerjakan tugasnya dibantu oleh bagian *Purchasing* dan bagian *logistic* atau gudang. Berikut ini adalah tugas pokok dan fungsi dari *Purchasing* dan *Logistic*;

*a. Purchasing*

Bagian *Purchasing* bertugas untuk memesan dan membeli barang yang dibutuhkan oleh masing-masing Divisi. Biasanya melalui telepon atau datang langsung ke tempat penjualan barangnya. Selain itu, bagian *Purchasing* juga harus meretur barang yang dipesan apabila ada cacat atau tidak sesuai dengan pesanan.

*b. Logistic*

Bagian *Logistik* bertugas untuk melakukan *Stock Opname*, menerima barang yang dibeli oleh bagian purchasing, dan melaporkan bila ada barang yang tidak sesuai dengan pesanan kepada bagian *Purchasing*. Bagian *Logistic* juga mengarahkan kepada teknisi bahan baku yang siap digunakan untuk diolah dan juga membantu operator mesin dalam menjaga mesin yang ada dalam PT Grafindo Triutama.

Sementara untuk bagian *Accounting*, bertugas mencatat penerimaan dan pengeluaran perusahaan untuk membuat laporan keuangan perusahaan. Bagian *Accounting* menggunakan *Software* akuntansi bernama "ArthaMedia" untuk membantu mengerjakan tugas-tugasnya. Dalam mengerjakan tugasnya, bagian *Accounting* dibantu oleh bagian *invoice*. Proyek dari PT Grafindo Triutama ini mayoritas berjumlah besar, sehingga klien pun menggunakan kredit untuk pembayarannya, oleh karena itu dibutuhkan bagian *Invoice* untuk mengecek dan menagih *invoice* tersebut kepada klien. Selain itu, bagian *Invoice* juga merekap dan menginput apakah *invoice*nya sudah sesuai dengan pesanan klien atau belum.

7. Divisi *Workshop*

Sebagai perusahaan yang menjual produk yang diproduksi terlebih dahulu, PT Grafindo harus memiliki pabrik sekaligus gudang yang digunakan untuk mengolah bahan baku dan menyimpan mesin. Oleh karena itu terdapat Divisi *Workshop* yang berisi *Supervisor* lapangan dan *Quality Control*. Berikut ini tugas dan fungsi dari *Supervisor* lapangan dan *Quality Control*;

a. *Supervisor* Lapangan

Dalam Divisi *Workshop*, *Supervisor* Lapangan yang akan bertanggung jawab langsung kepada Direktur Utama. Supervisor Lapangan bertugas untuk mengatur waktu pekerjaan selama berada di dalam workshop. Selain itu, Supervisor Lapangan juga menerima laporan apa saja yang harus dikerjakan di dalam *Workshop*.

*b. Quality Control*

Dalam proses produksi dalam pabrik yang juga digunakan sebagai gudang, *Quality Control* digunakan untuk menjamin dan menjaga kualitas dari produk yang telah diproduksi oleh PT Grafindo Triutama.

#### <span id="page-27-0"></span>**C. Kegiatan Umum Perusahaan**

PT Grafindo Triutama merupakan perusahaan jasa untuk konstruksi kelas menengah pada bidang *Advertising, Interior* dan *Printing*. Perusahaan ini menawarkan jasa untuk memproduksi sekaligus pemasangan dan pembangunan produk untuk bidang *Interior* dan *Advertising*. Sementara untuk bidang *Printing*

hanya memproduksi saja. Oleh karena itu, PT Grafindo Triutama membutuhkan teknisi dalam mengerjakan proyeknya karena produk yang dihasilkan termasuk ke dalam kelas menengah.

Contoh produk yang ditawarkan oleh PT Grafindo Triutama pada Divisi *Interior*, yaitu *Furniture*, bangun ruang kantor, ruang atm dan sebagainya. Sementara itu, produk dari Divisi *Advertising*, yaitu *billboard, neon box, letter* timbul dan sebagainya. Produk-produk tersebut biasanya disurvey dan diukur terlebih dahulu lokasi dan situasi lapangannya seperti apa. Kemudian dibuat dokumen untuk rincian dari total anggaran dan perjanjian-perjanjian lain terkait dengan proyek tersebut. Apabila sudah sesuai dan sepakat. Maka proyek sudah bisa dilaksanakan.

Selain memberikan jasa untuk memasang dan menjual produknya, PT Grafindo Triutama juga melakukan proses produksi sebelum produk tersebut dijual dan dipasang pada lokasi yang telah ditentukan. Proses produksi tersebut dilakukan di *Workshop* yang digunakan sebagai pabrik sekaligus gudang untuk menyimpan produk yang belum selesai dan mesin-mesin yang dimiliki oleh PT Grafindo Triutama. Bahan baku yang biasa digunakan untuk membuat produkproduk, yaitu baja yang biasanya dibeli dari perusahaan "Mega Baja". Bahan tersebut biasanya diantar ke *workshop* untuk dicek apakah kualitas dan kuantitasnya sesuai dengan pesanan atau tidak.

Kegiatan lain yang dilakukan oleh PT Grafindo Triutama, yaitu dengan melakukan kegiatan sosial. Misalnya, setiap malam jumat, PT Grafindo Triutama melakukan Pengajian rutin di workshop dengan mengundang Ustad dan perwakilan daerah setempat seperti RT atau RW yang juga dihadiri oleh karyawan laki-laki PT Grafindo Triutama. Ketika Hari Raya Idul Adha, PT Grafindo Triutama tidak libur, tetapi tetap masuk dan melaksanakan kurban juga di workshop dan membagikan sebagian dagingnya kepada warga dari RT setempat. Kegiatan tersebut telah dilaksanakan setiap tahun yang digagas oleh Direktur Utama PT Grafindo Triutama dengan tujuan untuk menyambung silaturahmi dengan masyarakat setempat.

### **BAB III**

## **PELAKSANAAN PRAKTIK KERJA LAPANGAN**

#### <span id="page-30-0"></span>**A. Bidang Kerja**

Selama melaksanakan kegiatan Praktik Kerja Lapangan (PKL) di PT Grafindo Triutama yang berlangsung selama dua bulan, Praktikan ditempatkan pada bagian *Finance* yang berada dalam naungan divisi *Finance* dan *Accounting*, yang membantu tugas Bendahara perusahaan dalam menjalankan fungsi bagian Keuangan.

Dalam bagian *Finance* ini, PT Grafindo Triutama sedang membutuhkan karyawan magang untuk membantu menyelesaikan tugas terkait aktivitas keuangan di perusahaan tersebut. Hal tersebut karena salah satu karyawan bagian *Finance* di PT Grafindo Triutama sedang cuti melahirkan. Namun, praktikan juga diberikan tugas yang menjadi pekerjaan bagian *Accounting* dari Divisi *Finance* dan *Accounting*.

Keterkaitan Divisi *Finance* dan *Accounting* dengan divisi lain, yaitu divisi *Finance* dan *Accounting* akan memberikan dana yang dibutuhkan oleh divisi *Advertising*, Divisi *Printing* dan *Interior* saat mereka membeli bahan baku dan pengeluaran lainnya yang dibutuhkan untuk melakukan proyek. Selain itu, Divisi *Finance* dan *Accounting* juga akan mencatat dan menagih hutang dagang dari setiap klien untuk Divisi *Advertising*, *Printing,* dan *Interior*. Sedangkan keterkaitan Divisi *Finance* dan Accounting dengan Divisi HR dan Umum adalah,

Divisi *Finance* dan *Accounting* akan memberikan data dari absen karyawan untuk dapat menghitung berapa gaji dari karyawan tersebut. Dalam hal tersebut, Divisi HR akan memeriksa dan mengevaluasi apabila ada karyawan yang absennya cukup banyak dan memberikan *Reward* apabila data kehadirannya cukup baik. Sementara kaitan antara Divisi *Finance* dan *Accounting* dengan Divisi *Workshop* adalah, Divisi *Finance* dan *Accounting* akan memberikan data terkait bahan baku yang dibeli dan akan diproses dalam *Workshop* kepada bagian *Supervisor* lapangan. Nantinya *Supervisor* lapangan akan melihat data apa saja bahan baku yang akan dikerjakan dalam *Workshop*.

Selama melaksanakan PKL di PT Grafindo Triutama, Praktikan dibimbing dan dipandu oleh satu orang dari bagian *Finance* yang bernama Ibu Ribut Sri Rahayu, Beliau membantu praktikan dalam mengenalkan Bagian Finance beserta tugas-tugasnya. Selain itu, Beliau juga berkoordinasi dengan *Accounting Manager* untuk memberikan tugas bagian *Accounting* kepada praktikan.

Praktikan mendapatkan berbagai tugas dari bagian *Accounting* dan *Finance* selama menjalani PKL di sana. **Bidang kerja** yang dilakukan oleh Praktikan pada bagian *Accounting,* yaitu **pengelolaan kas kecil**.

Sementara untuk **bidang kerja** yang dilakukan oleh praktikan **di bagian**  *Finance* sebagai berikut:

- 1. Merekapitulasi biaya pengeluaran proyek divisi *Interior* per klien.
- 2. Membuat laporan hutang dagang pada *Microsoft Excel* per klien.

#### <span id="page-32-0"></span>**B. Pelaksanaan Kerja**

Praktikan memulai kegiatan PKL pada tanggal 17 Juli 2018 sampai dengan tanggal 14 September 2018 di bagian *Finance.* Sebelum memulai PKL, Praktikan harus bertemu dengan HRD dari PT Grafindo Triutama untuk diberikan pengarahan dan pelaksanaan kerjanya. Lalu, Praktikan diperkenalkan dengan pembimbing yang akan membimbing Praktikan selama melaksanakan PKL. Selanjutnya, Praktikan diperkenalkan kepada pegawai-pegawai yang ada di bagian *Finance*, *Accounting*, dan *Invoice*. Praktikan dibimbing terlebih dahulu sebelum melaksanakan tugas-tugas yang diberikan.

Berikut pelaksanaan tugas-tugas yang diberikan kepada Praktikan selama melakukan kegiatan PKL di PT Grafindo Triutama pada bagian *Accounting* dan bagian *Finance*:

### **1. Pengelolaan Kas Kecil (Pada Bagian Akuntansi)**

Menurut Warren *et. al* (2014:387), Seringkali perusahaan harus membayar sesuatu seperti ongkos kirim, perlengkapan kantor dan perbaikan ringan yang jumlahnya kecil. Meskipun jumlahnya kecil, pembayaran seperti itu terjadi cukup sering, sehingga jumlah totalnya menjadi signifikan. Oleh karena itu, untuk mengendalikan sistem pembayaran yang jumlahnya kecil, bukan dengan mengeluarkan *Cheque* tetapi dengan menggunakan dana kas khusus yang disebut sebagai **Dana Kas Kecil**.

PT Grafindo Triutama memiliki 3 (tiga) divisi usaha, yaitu divisi *Advertising* atau periklanan, divisi *Interior* serta divisi *Printing* atau percetakan. Oleh karena itu, pembimbing memberikan arahan kepada praktikan untuk mengelola kas kecil tersebut dari semua divisi. Dalam mengelola kas kecil,

praktikan diberikan tugas untuk mengelola pengeluaran dan pemasukan kas kecil perusahaan. Pengelolaan kas kecil ini dimulai dengan menghitung kembali apakah jumlah pengeluaran dan pemasukan kas kecil tersebut sudah sesuai dengan bukti yang ada atau belum. Selanjutnya, praktikan membuat jurnal terkait dengan pengeluaran dan pemasukan kas kecil dan meng-*input* pengeluaran dan pemasukan kas kecil tersebut ke dalam *software* akuntansi yang digunakan oleh perusahaan untuk dapat mengetahui laporan dari pengeluaran dan pemasukan kas kecil.

Sebelum praktikan mengelola kas kecil perusahaan, Pembimbing menerima laporan pengeluaran dan pemasukan kas kecil dari setiap divisi. Laporan tersebut berupa rincian pengeluaran dan pemasukan kas kecil setiap divisi selama sebulan dan bukti pengeluaran kas kecilnya. Rincian pengeluaran dan pemasukan kas kecil berisi tanggal, subjek dan deskripsi dari pengeluaran dan pemasukan kecil serta jumlah dari pengeluaran dan pemasukan kas kecil setiap bulan dari Januari sampai Agustus 2018. Sementara contoh dari bukti pengeluaran dan pemasukan kas kecil dapat dilihat dalam lampiran 6 dan 7 Halaman 50 dan 51.

Selanjutnya pembimbing memberikan rincian pengeluaran dan pemasukan kas kecil serta bukti pengeluaran dan pemasukan kas kecil dari setiap divisi kepada praktikan untuk diperiksa kesesuaiannya. Praktikan memeriksa kesesuaian tanggal, subjek, deskripsi, dan jumlah dari pengeluaran dan pemasukan kas kecil pada rincian tersebut dengan buktinya. Jika telah sesuai, berarti siap untuk di*input* ke *software* (Proses Penjurnalan).

Berikut ini langkah-langkah menjurnal pengeluaran dan pemasukan Kas Kecil PT Grafindo Triutama pada *Software* "ArthaMedia":

- a. *Login.* Praktikan membutuhkan ID dan Password pembimbing untuk dapat Login ke dalam *Software* Akuntansi "ArthaMedia". Setelah Login, tampilan awal software terdapat dalam lampiran 8 langkah 1 halaman 52;
- b. *Input PC* (*Petty Cash*)  $\rightarrow$  muncul pilihan *In/Out*:
	- Jika meng*input* pengeluaran kas kecil pilih *Out.*
	- Jika meng*input* pemasukan kas kecil pilih *In.*
- c. **Kolom** *Account* **dan** *Description*. Kolom *Account* disesuaikan dengan kas kecil divisi. Dibutuhkan *Chart Of Account* untuk dapat mengetahui account setiap divisi. Sementara *description* diisi sesuai yang ada dalam rincian data pengeluaran dan pemasukan kas kecil, yaitu Subjek dan deksripsi pekerjaan atau proyek yang dilakukan. Contohnya untuk pengeluaran kas kecil, subjek atas nama Wahyudi dan deksripsi pekerjaannya adalah operasional ambil puing ke proyek BNI Sudirman. Sementara contoh untuk pemasukan kas kecil yaitu subjek atas nama Mamik dengan deksripsi pekerjaannya adalah pengisian kas kecil interior. Khusus untuk pemasukan kas kecil ditambah dengan nama Bank dan nomor cek dari transaksi pemasukan kas kecil tersebut;
- d. **Penyesuaian Kolom Tanggal**. Kolom tanggal ini sangat penting karena akan mempengaruhi No. *Voucher* dan jika terjadi kesalahan, tidak dapat di *edit* atau dihapus nomor *voucher* yang telah muncul.

Tampilan menyeseuaikan kolom account, description dan tanggal, terdapat dalam lampiran 8 Langkah 2 halaman 53;

- e. **Add Detail.** Memasukkan rincian pencatatan jurnal yang dipengaruhi oleh pengeluaran kas kecil tersebut dengan cara mengeklik *add details*. Tampilan dari *add details*, akan muncul beberapa kolom: *Accounts*, *Descriptions*, *Debit/Credit* dan *Amount*. Tampilan ini terdapat dalam Lampiran 8 langkah 3 halaman 54;
	- Kolom *Accounts* diisi dengan mengeklik tombol yang berada di samping *accounts* untuk mencari akun yang kita perlukan sebagai debit untuk transaksi pengeluaran, dan sebagai kredit untuk pemasukan dari kas kecil. Kolom akun untuk pengeluaran kas kecil harus disesuaikan dengan nomor divisi terkait, karena terdapat nama akun yang sama dengan 3 (tiga) nomor berbeda untuk 3 (tiga) divisi yang ada. Contohnya, terdapat 3 nomor akun (beban) transportasi dan untuk mengetahui perbedaannya, praktikan harus melihat dari *Chart Of Accounts.* Sementara untuk Kolom akun untuk pemasukan kas kecil, praktikan hanya akan memilih akun ayat silang, hal tersebut adalah arahan dari pembimbing;
	- Kolom *Descriptions*, disesuaikan dengan bukti yang ada. Contohnya untuk pengeluaran kas kecil yaitu faktur pembelian BBM dan pembayaran parkir. Maka praktikan mengetik BBM dan parkir. Namun terkadang muncul **pengeluaran tanpa bukti**, seperti biaya konsumsi dan lembur. Jika pengeluaran tersebut terdapat dalam
rincian, maka tetap di*input* sebagai akun Transportasi, hal ini merupakan arahan dari pembimbing. Sementara contoh untuk pemasukan kas kecil adalah pengisian kas kecil interior, ini sesuai dengan bukti yang sudah ada dan tidak perlu memasukkan subjek, nama bank dan nomor cek dari transaksi pemasukan kas kecil tersebut.

- *Debit/Credit* akan otomatis muncul sesuai dengan pilihan *In/Out* di awal. Jika pengeluaran kas kecil memilih *Out* dan muncul debit. Sementara untuk pemasukan kas kecil memilih *In* dan muncul kredit.
- kolom *amount* diisi sesuai dengan nominal yang terdapat pada bukti.
- Jika semua sudah terisi Klik OK. Tampilan pengisian *add detail* terdapat dalam lampiran 8 langkah 4 halaman 55.
- f. Jika data yang telah di input dalam *add detail* sudah sesuai, selanjutnya adalah men*copy* dan *paste* yang tertulis di *decription* ke dua kolom *remark*. Terakhir klik *save* untuk menyimpan dan mendapatkan nomor *voucher*. Jika sudah di-*save* dan muncul nomor *voucher*, nomor tersebut tidak akan bisa dihapus atau diganti kembali. Terakhir masukan ke *form* bukti pengeluaran kas kecil dan urutkan sesuai tanggal dan nomor *voucher* untuk diberikan kembali kepada pembimbing. Tampilan ini terdapat dalam lampiran 8 Langkah 5 halaman 56.

Setelah itu, pembimbing akan merapihkan serta mengarsipkan data yang sudah di*input* oleh praktikan untuk dilaporkan kepada Direktur Utama.

Itulah pekerjaan yang Praktikan kerjakan pada bagian *Accounting* PT Grafindo Triutama, yaitu pengelolaan kas kecil. Praktikan mengelola pengeluaran dan pemasukan kas kecil perusahaan dari bulan Januari 2018 sampai bulan Agustus 2018. Selanjutnya, Berikut ini adalah beberapa pekerjaan yang praktikan kerjakan pada Bagian *Finance* PT Grafindo Triutama.

## **2. Merekapitulasi Biaya Pengeluaran Proyek Divisi Interior per Klien (Bagian** *Finance***)**

Setiap divisi memiliki pengeluaran dari proyek masing-masing. Karena PT Grafindo Triutama memiliki tiga divisi, maka terdapat pengeluaran proyek dari tiga divisi, yaitu divisi *Advertising, Interior* dan *Printing*. Rekapitulasi ini dibutuhkan oleh perusahaan untuk meminimalisir kesalahan yang mungkin terjadi. Seperti kesalahan dalam mengelompokkan pengeluaran proyek setiap divisi, atau kesalahan tidak terpisah oleh perusahaan dikarenakan tidak jelasnya informasi yang diperoleh. Dalam hal ini, praktikan hanya memisahkan proyekproyek dari divisi *Interior* dan mengelompokkan proyek sesuai dengan klien. Karena beberapa proyek selama bulan Januari sampai dengan Agustus bisa dengan klien yang sama.

Divisi Interior dari PT Grafindo Triutama mengerjakan proyeknya sesuai dengan pesanan dari klien. Oleh karena itu, merekapitulasi biaya pengeluaran proyek setiap divisi untuk setiap klien menurut praktikan sama seperti membuat kartu harga pokok pesanan. Menurut Mulyadi (2015:44), kartu harga pokok pesanan adalah catatan penting yang digunakan dalam metode harga pokok pesanan. Kartu tersebut berfungsi untuk membantu dalam mengumpulkan biaya produksi dari setiap pesanan. Dalam kartu harga pokok pesanan, terdapat biaya bahan baku, biaya tenaga kerja dan biaya *overhead* pabrik.

Pada pekerjaan ini, praktikan hanya merekapitulasi biaya bahan baku. Pembimbing memberikan data berupa *microsoft excel* yang berisi semua proyek dari Divisi *Interior* untuk bulan Januari sampai bulan Agustus 2018 kepada praktikan. Kemudian pembimbing mencontohkan bagaimana cara merekapitulasi dan memisahkan proyek tersebut per klien.

Berikut adalah langkah-langkah yang dilakukan oleh praktikan untuk mengerjakan pekerjaan yang diberikan oleh pembimbing:

- a. Pertama, *Sheet* 1 yang berisi semua proyek dari bulan Januari sampai pertengahan bulan Agustus. Tampilan ini terdapat dalam lampiran 9 langkah 1 halaman 57. Praktikan membuat *sheet* baru di file *Microsoft excel* yang sama untuk salah satu klien. Misalnya "Bank Mega Situ Cipayung". Maka semua proyek atas nama pekerjaan dan proyek "Bank Mega Situ Cipayung" akan ada di *Sheet* 2;
- b. Selanjutnya, Praktikan membuat format tabel yang sama dengan *sheet* 1 untuk di *sheet* 2 namun, khusus untuk Proyek Dari "Bank Mega Situ Cipayung". Dalam *Sheet* 2, harus diurutkan sesuai tanggal, disesuaikan permintaan bahan bakunya dan dikoreksi sesuai dengan jumlah permintaan proyek serta dihitung totalnya. Tampilan ini terdapat dalam lampiran 9 langkah 2 halaman 57 dan;

c. Jika semua proyek sudah direkapitulasi dan dikelompokkan sesuai dengan kliennya, maka file di-*save* dan diserahkan kepada pembimbing. Selanjutnya, pembimbing akan merapihkan laporan proyek per klien untuk dilaporkan kepada Direktur Utama;

### **3. Membuat Laporan Hutang Dagang dengan Microsoft Excel untuk Setiap Klien**

Proyek yang dikerjakan oleh PT Grafindo seringkali menggunakan sistem pembayaran hutang, karena proyek yang dikerjakan membutuhkan biaya yang cukup banyak dalam membeli bahan baku dan membayar pekerja yang mengerjakannya. Hal tersebut juga karena klien dari PT Grafindo Triutama juga melakukan pembayaran dengan sistem pembayaran hutang. Oleh karena itu, divisi *Finance* dan *Accounting* harus membuat laporan hutang dagang perusahaan. Laporan hutang dagang tersebut dibuat untuk setiap klien, sehingga praktikan menganggap pekerjaan ini seperti membuat "Buku Besar Pembantu Hutang".

Menurut pendapat dari Hisam sam melalui artikelnya yang berjudul "Buku Besar, pengertian dan menurut para ahli" mengatakan bahwa Buku besar pembantu utang seringkali disebut sebagai buku utang yang khusus mencatat tiaptiap pemasok secara terperinci, siapa saja pemasok yang memberikan pinjaman kredit dan berapa jumlah utangnya.

Praktikan diberikan kesempatan untuk membuat laporan Hutang dagang semua divisi untuk semua klien dalam format *Microsoft Excel Finance* yang akan dilaporkan kepada Direktur utama. Laporan yang praktikan buat dalam *Microsoft Excel* tersebut hanya Agustus 2018.

Langkah-langkah Praktikan dalam membuat Laporan Hutang Dagang ke *Microsoft Excel*, yaitu:

- a. Pembimbing memberikan catatan hutang dagang dalam bentuk bukti pengeluaran kas besar semua divisi secara berurut sesuai nomor AP. Tampilan untuk bukti pengeluaran kas besar terdapat dalam Lampiran 13 halaman 64;
- b. Praktikan dibimbing untuk membuat file *Microsoft Excel* baru dengan format yang diinginkan oleh pembimbing. Pembimbing mngarahkan untuk membuat kolom tanggal, nomor, permintaan, jumlah dan total. Tampilan ini terdapat dalam Lampiran10 langkah 1 halaman 58;
- c. Setelah membuat file *Microsoft Excel* dengan format yang sesuai, praktikan membuat beberapa sheet sesuai dengan nama klien. Contohnya klien dengan nama *Papyrus House*. Hal ini dilakukan supaya mengetahui jumlah hutang dagang pada masing-masing klien;
- d. Selanjutnya secara berturut-turut praktikan menginput nama klien, No AP, No PO, No *Invoice* dan terakhir adalah nama pekerjaannya, di kolom permintaan. Terakhir masukan jumlah pengeluaran. Tampilan ini terdapat dalam Lampiran 10 langkah 2 halaman 58;
- e. Pembimbing menginformasikan kepada praktikan bahwa ada beberapa transaksi yang Nomor POnya sama, jika hal tersebut terjadi praktikan hanya menginput informasi dari transaksi tersebut dan menambahkan

dibawah kolom yang Nomor POnya sama. Selanjutnya jumlahnya ditambahkan dan hasilnya dipindahkan di kolom total. Tampilan ini terdapat dalam Lampiran 10 langkah 3 halaman 59;

- f. Jika semua sudah di input ke dalam *Microsoft Excel* dengan urutan tanggal yang sesuai dan satu klien satu *sheet*, file disave dan dikembalikan kepada pembimbing; dan
- g. Pembimbing akan memeriksa kembali file yang dibuat oleh praktikan, jika sudah selesai maka akan dimasukkan ke dalam list laporan hutang dagang perusahaan per bulan. File tersebut akan menjadi data bagian *Finance* yang akan dilaporkan ke Direktur utama jika Laporan hutang dagang untuk semua klien telah selesai dibuat;

#### **C. Kendala Yang Dihadapi**

Selama Praktikan menjalankan PKL di PT Grafindo Triutama, Praktikan mengalami berbagai kendala dalam menjalankan pekerjaan yang telah diberikan oleh Pembimbing. Kendala yang dihadapi Praktikan, yaitu sebagai berikut:

1. Praktikan kesulitan untuk menghafal akun-akun yang terdapat dalam PT Grafindo Triutama, karena perusahaan tersebut memiliki tiga divisi yaitu Divisi *Advertising*, *Interior* dan *Printing*, sehingga memiliki cukup banyak akun yang digunakan dalam proses penjurnalan. Selain itu, praktikan juga kesulitan untuk membedakan beberapa nama akun yang sama seperti akun "transportasi", meskipun nomor akunnya berbeda, hal ini membuat praktikan harus melihat lebih teliti lagi, agar akun "Transportasi" antar divisi tidak tertukar;

- 2. Praktikan juga sering kesulitan ketika ingin bertanya dengan pembimbing yang berada di bagian *Finance*. Hal ini karena pembimbing harus mem*back-up* pekerjaan karyawan bagian *Finance* yang sedang Cuti. Sehingga menghambat pekerjaan yang praktikan lakukan karena praktikan tidak mengetahui apakah pekerjaan tersebut sudah benar atau belum; dan
- 3. Praktikan mengalami kesulitan untuk memahami istilah-istilah yang terdapat dalam Perusahaan manufaktur seperti PT Grafindo Triutama. Karena belum pernah berurusan secara langsung dengan industri tersebut.

#### **D. Cara Mengatasi Kendala**

Selama menjalani PKL di PT Grafindo Triutama, Praktikan telah menemui beberapa kendala yang telah menghambat pekerjaan dari praktikan. Kendalakendala tersebut harus segera diatasi secepat mungkin semampu praktikan agar tidak menjadi beban pikiran bagi praktikan karena kendala-kendala tersebut.

Dalam mengatasi kendala tersebut Praktikan melakukan beberapa hal, yaitu sebagai berikut:

- 1. Praktikan mencatat nomor akun beserta nama akun yang terdapat dalam *Chart Of Account* agar dapat menghafal akun yang memiliki kesamaan nama namun nomor yang berbeda;
- 2. Ketika mengalami kesulitan untuk bertanya kepada pembimbing, Praktikan memanfaatkan fasilitas *LAN (Local Area Network)* yang terdapat dalam Komputer. Fasilitas ini membantu karyawan untuk bertanya langsung kepada pembimbing meskipun terkadang masih

terdapat kesalahfahaman karena hanya lewat LAN. Selain itu, Praktikan juga bertanya saat jam pulang kerja tiba, biasanya pada saat menuju parkiran atau pintu keluar kantor; dan

3. Praktikan melakukan pencarian di internet terkait dengan istilah yang terdapat dalam PT Grafindo Triutama, seperti istilah *Aanwijzing*, BAST dan istilah lainnya. Selain itu, praktikan juga bertanya kepada karyawan lain yang telah memahami istilah tersebut.

## **BAB IV**

### **KESIMPULAN**

#### **A. Kesimpulan**

Pembelajaran yang praktikan dapatkan selama di bangku perkuliahan ternyata belum cukup. Praktik Kerja Lapangan (PKL) telah membuktikan bahwa pembelajaran yang praktikan dapatkan harus dipraktikan dengan baik dan benar. Hal tersebut dilakukan dalam rangka mempersiapkan diri untuk menghadapi dunia kerja, PKL merupakan program yang dapat membantu mahasiswa untuk mempraktikan secara langsung teori yang didapatkan pada tempat kerja seperti perusahaan, sehingga ketika lulus tidak ada lagi rasa bingung untuk bekerja.

PT Grafindo Triutama terpilih menjadi tempat untuk praktikan melaksanakan PKL. Perusahaan tersebut memberikan kesempatan kepada praktikan untuk melaksanakan PKL karena terdapat salah satu karyawan yang sedang cuti hamil. Saat Pelaksanaan PKL, Praktikan mendapatkan ilmu tentang ketelitian dan kedisiplinan. Karena PT Grafindo Triutama tidak memiliki banyak karyawan sehingga apapun kesalahan yang praktikan lakukan akan langsung terlihat dan diperbaiki oleh pembimbing atau karyawan perusahaan lainnya. Penggunaan mesin absensi kartu juga mengajarkan kepada praktikan, bahwa pelanggaran terkait kedisiplinan, yaitu keterlambatan tidak boleh dilakukan kecuali terdapat alasan yang dapat diterima. Karena melalui mesin tersebut akan terlihat pukul berapa praktikan sampai di kantor dan pulang ke rumah.

37

Mengolah hutang dagang dan mengelola kas kecil adalah ilmu yang praktikan dapatkan saat melakukan PKL di PT Grafindo Triutama. Hutang dagang merupakan salah satu aspek penting yang perlu diperhatikan oleh semua perusahaan, salah satunya PT Grafindo Triutama. Karena hutang dagang menjadi pilihan transaksi oleh klien untuk proyek yang dikerjakan PT Grafindo Triutama. Sementara Kas Kecil merupakan salah satu aspek yang perlu diperhatikan meskipun transaksinya kecil, namun jumlah transaksinya cukup besar.

Beberapa kesimpulan yang dapat diambil oleh praktikan saat melaksanakan PKL pada PT Grafindo Triutama, yaitu sebagai berikut:

- 1. Praktikan mendapat ilmu tentang pengolahan kas kecil, mulai dari pengecekan kesesuaian daftar kas kecil perbulan setiap divisi dengan buktinya sampai dengan meng*input* pengeluaran dan pemasukan kas kecil tersebut ke dalam *software* Akuntansi yang dimiliki oleh PT Grafindo;
- 2. Praktikan mendapat ilmu tentang cara membuat buku besar pembantu utang perusahan untuk divisi Advertising, Interior dan Printing;
- 3. Praktikan juga mendapat ilmu tentang pengolahan proyek dari PT Grafindo Triutama. Pengolahan ini dilakukan dengan pemisahan proyek setiap divisi agar dapat mengetahui jumlah proyek setiap divisi dan mengetahui jumlah proyek setiap klien; dan
- 4. Praktikan juga mendapatkan ilmu tentang *Softskill* seperti kedisiplinan, kemandirian dan kepekaan sosial dari PT Grafindo Triutama. Kedisiplinan, yaitu saat pencatatatan waktu sampai dan pulang praktikan saat PKL, Kemandirian, yaitu saat praktikan diberikan pekerjaan dan tidak dapat

bertanya karena kesibukan pembimbing dan kepekaan sosial, yaitu saat acara idul adha.

#### **B. Saran**

Dalam melaksanakan PKL terdapat beberapa kekurangan yang harus diperbaiki. Oleh karena itu, praktikan akan memberikan saran yang membangun agar pelaksanaan PKL menjadi lebih baik kedepannya. Beberapa saran yang dapat praktikan berikan antara lain:

#### **1. Bagi Praktikan**

- a. Praktikan harus me*review* beberapa teori yang sudah didapatkan pada semester-semester sebelumnya, seperti teori tentang kas kecil dan buku besar pembantu utang dan piutang agar tidak bingung ketika mengerjakan praktiknya;
- b. Praktikan harus dapat membangun silaturahmi yang lebih baik dengan seluruh karyawan di tempat PKL agar tidak menemui kesulitan saat mengerjakan pekerjaan saat PKL dan saat membuat Laporannya; dan
- c. Praktikan harus mengembangkan *softskill* yang diperlukan untuk bekerja agar menjadi pribadi yang lebih baik lagi, khususnya *softskill* tentang kedisiplinan, kemandirian dan kepekaan sosial.

#### **2. Bagi FE UNJ**

a. FE UNJ harus membantu mahasiswa yang akan melaksanakan PKL dalam memberikan alternatif tempat agar memudahkan mahasiswa mendapatakan tempat PKL;

- b. FE UNJ harus memberikan pengarahan yang lebih baik lagi dengan jangka waktu yang lebih lama agar mahasiswa tidak bingung saat akan melaksanakan PKL; dan
- c. FE UNJ harus dapat memberikan waktu yang pas untuk mahasiswa melaksanakan PKL dan apabila terdapat mahasiswa yang terlambat PKL sehingga mengganggu perkuliahannya, harus diberikan dispensasi dan tidak dianggap absen dari perkuliahan tersebut. Hal tersebut agar mahasiswa tidak merasakan kerugian dari pelaksanaan PKL.

#### **3. Bagi PT Grafindo Triutama**

- a. PT Grafindo Triutama harus memperhatikan kelengkapan perusahaan lebih baik lagi seperti sejarah dan struktur perusahaan sebaiknya dibuat dalam *website* agar masyarakat termasuk praktikan lebih mudah mengetahuinya;
- b. PT Grafindo Triutama harus memperbaiki beberapa fasilitas yang sudah kurang baik, seperti komputer edisi lama dan ruangan kantor yang agak sempit karena terlalu banyaknya berkas yang tidak tertata dengan baik yang disebabkan oleh beberapa lemari atau tempat penyimpanan barang yang sudah tidak layak; dan
- c. PT Grafindo Triutama harus menambah karyawan pada beberapa divisi agar pekerjaan yang dilakukan sesuai dengan *job description*nya. Karena beberapa kali praktikan melihat terdapat karyawan yang mengerjakan pekerjaannya diluar dari divisi dari karyawan tersebut.

### **DAFTAR PUSTAKA**

- Fajriah, Lily Rusna. *"BPS: Jumlah Pengangguran di Indonesia capai 6,87 Juta".* 2018. [https://ekbis.sindonews.com/read/1303706/33/bps-jumlah](https://ekbis.sindonews.com/read/1303706/33/bps-jumlah-pengangguran-di-indonesia-capai-687-juta-1525681109)[pengangguran-di-indonesia-capai-687-juta-1525681109](https://ekbis.sindonews.com/read/1303706/33/bps-jumlah-pengangguran-di-indonesia-capai-687-juta-1525681109) (diakses pada tanggal 25 Desember 2018)
- FE-UNJ. *Pedoman Praktik Kerja Lapangan*. Jakarta: Fakultas Ekonomi Universitas Negeri Jakarta, 2012.
- Mustami, Adinda Ade. *"Pengangguran lebih banyak di Perkotaan".* 2018. <https://nasional.kontan.co.id/news/pengangguran-lebih-banyak-di-perkotaan> (diakses pada tanggal 25 Desember 2018)
- Mulyadi. *Akuntansi Biaya*. Yogyakarta: Sekolah Tinggi Ilmu Manajemen YKPN, 2015.
- Sam, Hisam. *"Buku Besar" pengertian & Menurut para Ahli serta (Klasifikasi – Fungsi – Manfaat – Bentuk).* 2019. [https://www.dosenpendidikan.com/buku-besar-pengertian-menurut-para](https://www.dosenpendidikan.com/buku-besar-pengertian-menurut-para-ahli-serta-klasifikasi-fungsi-manfaat-bentuk/)[ahli-serta-klasifikasi-fungsi-manfaat-bentuk/](https://www.dosenpendidikan.com/buku-besar-pengertian-menurut-para-ahli-serta-klasifikasi-fungsi-manfaat-bentuk/) (diakses pada tanggal 4 Januari 2019)

Warren, *et. al. Accounting Indonesia adaptation*. Jakarta: Salemba Empat, 2014.

# **LAMPIRAN-LAMPIRAN**

#### **Lampiran 1: Surat Permohonan PKL**

KEMENTERIAN RISET, TEKNOLOGI, DAN PENDIDIKAN TINGGI UNIVERSITAS NEGERI JAKARTA Xampus Universitas Negeri Jakarta, Jalan Rawamangun Muka, Jakarta 13220<br>Telepon/Faximile : Rektor : (021) 4893854, PRI : 4895130, PR II : 4893918, PR III : 4892926, PR IV : 4893982<br>BUK : 4750930, BAKHUM : 4759081, BK : 475 4 Juni 2018 : 1224/UN39.12/KM/2018 Nomor Lamp. Hal Permohonan Izin Praktek Kerja Lapangan Yth. Manager HRD PT. Grafindo Tri Utama<br>JI. Moch. Kahfi 1 no.21C Jagakarsa Jakarta Selatan Kami mohon kesediaan Saudara untuk dapat menerima Mahasiswa Universitas Negeri Jakarta : Muhammad Fakhrul Muttaqien Nama 8335155123 Nomor Registrasi Program Studi Akuntansi Ekonomi Universitas Negeri Jakarta Fakultas 085772040784 No. Telp/HP Untuk melaksanakan Praktek Kerja Lapangan yang diperlukan dalam rangka memenuhi tugas<br>mata kuliah pada bulan 16 Juli s.d. 14 September 2018. Atas perhatian dan kerjasama Saudara, kami sampaikan terima kasih. Kepala Biro Akademik, Kemahasiswaan, dan Hubungan Masyarakat Woro Sasmoyo, SH NIP: 19630403 198510 2 001 Tembusan: 1. Dekan Fakultas Ekonomi 2. Koordinator Akuntansi

#### **Lampiran 2: surat penerimaan PKL**

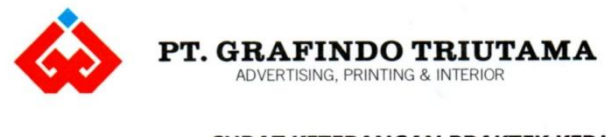

#### SURAT KETERANGAN PRAKTEK KERJA LAPANGAN Nomor: 0203/HRD/GT/0918

Yang bertanda tangan di bawah ini :

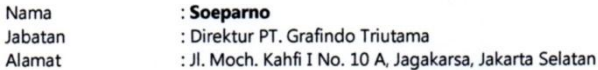

Dengan ini menerangkan bahwa:

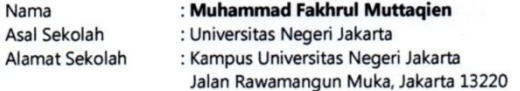

Bahwa yang bersangkutan telah melaksanakan kegiatan Praktek Kerja Lapangan (PKL) di perusahaan kami PT. Grafindo Triutama terhitung mulai tanggal 17 Juli 2018 s/d 14 September 2018.

Selama praktek kerja lapangan di PT. Grafindo Triutama, yang bersangkutan telah mempelajari tentang Akuntansi di Divisi Finance & Accounting. Yang bersangkutan telah melaksanakan tugas dan tanggung jawabnya dengan baik dan selalu aktif mempelajari dan mengikuti kegiatan administrasi yang berlangsung di perusahaan kami.

Demikian surat keterangan ini kami buat untuk dapat dipergunakan sebagaimana mestinya.

Jakarta, 14 September 2018 **PT.** GRAFINDO TRIUTAMA  $\gamma$ 

**SOEPARNO** Direktur

Head Office : Jl. Moch. Kahfi I No. 10 A, Jagakarsa Jakarta Selatan 12620 - Telp.(021) 781 8135, 7883 0953, Fax. (021) 789 1502<br>Branch Office : Jl. Moch. Kahfi I No. 21 C, Jagakarsa Jakarta Selatan 12620 - Telp.(021) 7884

#### **Lampiran 3: Surat Pernyataan**

#### **SURAT PERNYATAAN**

Yang bertanda tangan dibawah ini:

: Ribut Sri Rahayu nama

: Manager Divisi Finance PT Grafindo Triutama jabatan

Dengan ini, menyatakan bahwa Sejarah Perusahaan dan Struktur Organisasi yang telah di jelaskan oleh Saudara Muhammad Fakhrul Muttaqien dalam Laporan Praktik Kerja Lapangan adalah benar dan sesuai dengan keadaan PT Grafindo Triutama ketika yang bersangkutan melaksanakan Praktik Kerja Lapangan di PT Grafindo Triutama.

Demikian Surat Pernyataan ini dibuat dengan sungguh-sungguh dan dipergunakan dengan sebagaimana mestinya.

Jakarta, 24 Desember 2018

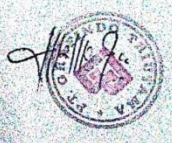

Ribut Sri Rahayu

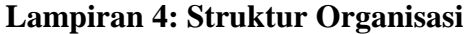

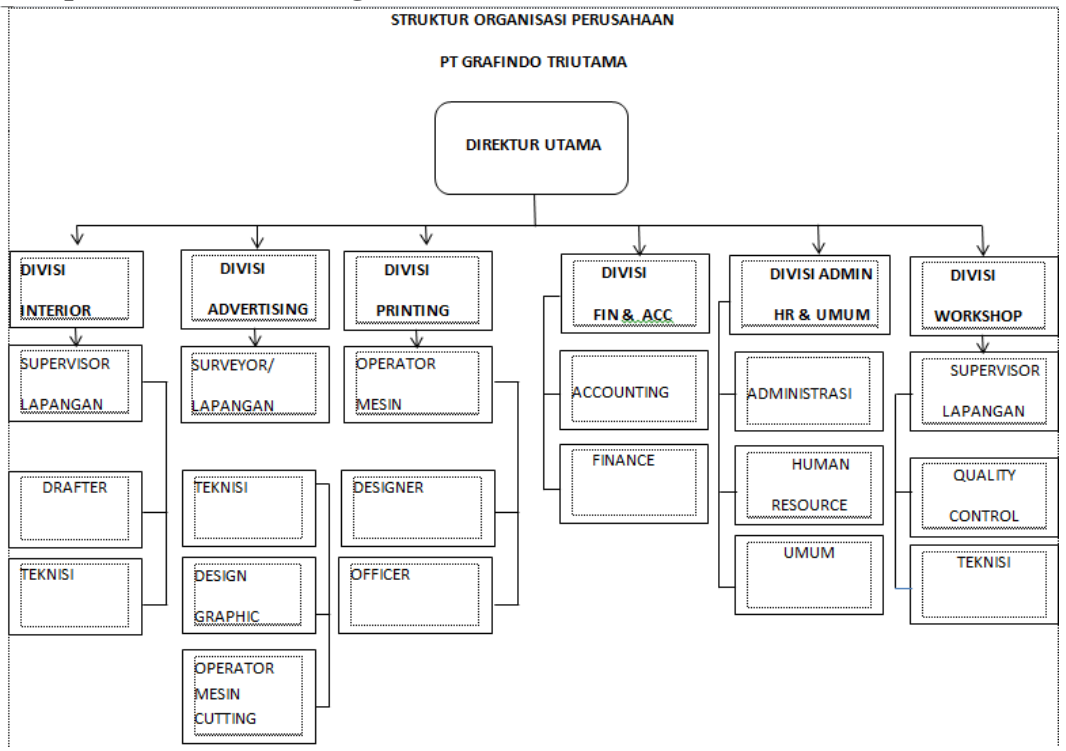

**Sumber: Dokumen perusahaan yang telah dimodifikasi oleh praktikan dan disetujui oleh pihak PT Grafindo Triutama.**

Catatan

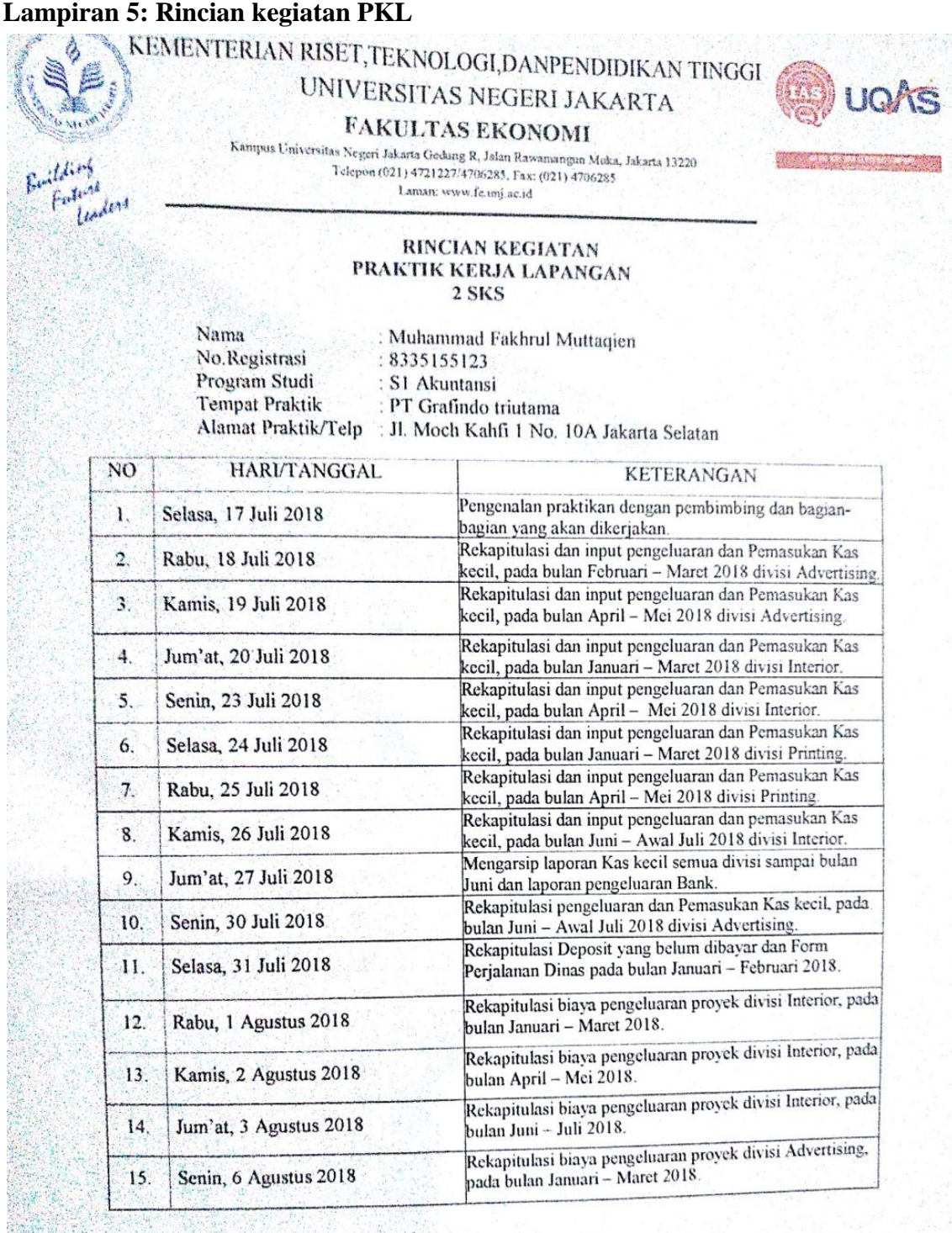

Jakarta, 14 September 2018 Penilai,

 $M$   $\frac{1}{2}$   $\frac{1}{2}$   $\frac{1}{2$ 

### KEMENTERIAN RISET, TEKNOLOGI, DANPENDIDIKAN TINGGI UNIVERSITAS NEGERI JAKARTA

۵

 $|H|$ 

Halland<br>Factone ture<br>Leaders

 $C$ atnias

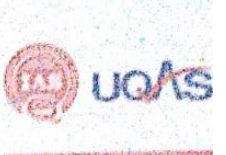

FAKULTAS EKONOMI

E AKULTA AS EROTYOTIVATA<br>
Kampus Phiversihas Negeri Jokarta Gedang P., Jalan Rawaniangmi Miska, Jokarta 13220<br>
Telepuri (021) 4706285<br>
Telepuri (021) 4706285 Laman: www.fe.unj.ac.id

#### **RINCIAN KEGIATAN** PRAKTIK KERJA LAPANGAN  $2$  SKS

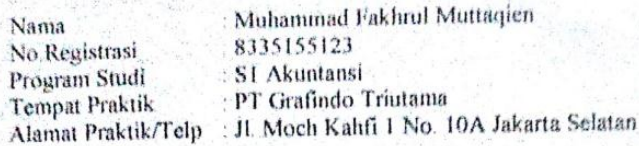

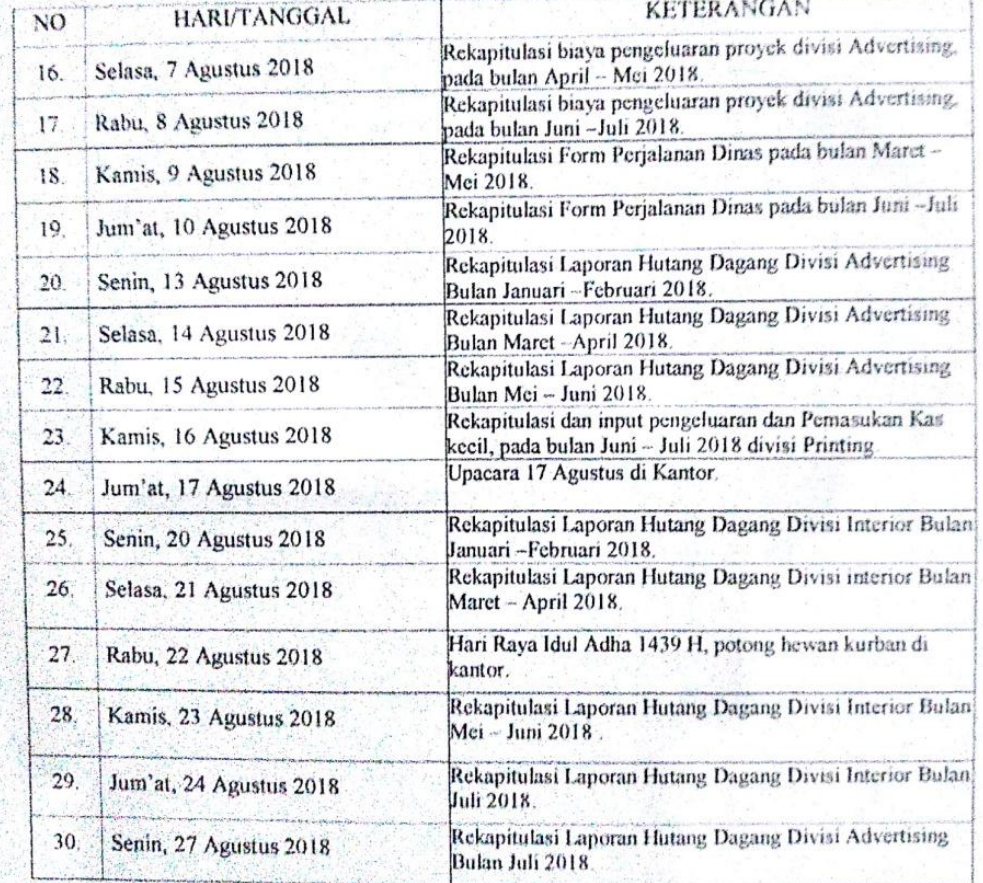

Jakarta, 14 September 2018 Penilai,

ORI RAHAYU)  $CRIGLT$ 

### KEMENTERIAN RISET, TEKNOLOGI, DANPENDIDIKAN TINGGI UNIVERSITAS NEGERI JAKARTA

Ò,

Fellene tane<br>Linders

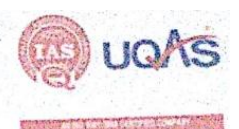

**FAKULTAS EKONOMI** 

**FAKULLAS EROITOIVIL**<br>Kampus Universitas Negeri Jakarta Gedung R, Jalan Rawamangun Muka, Jakarta 13220<br>Telepon (021) 4721227/4706285, Fax: (021) 4706285<br>Laman: www.fe.unj.ac.id

#### RINCIAN KEGIATAN PRAKTIK KERJA LAPANGAN  $2$  SKS

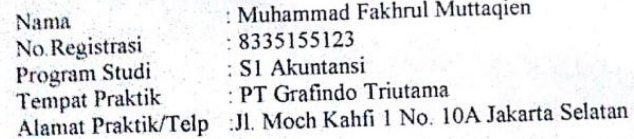

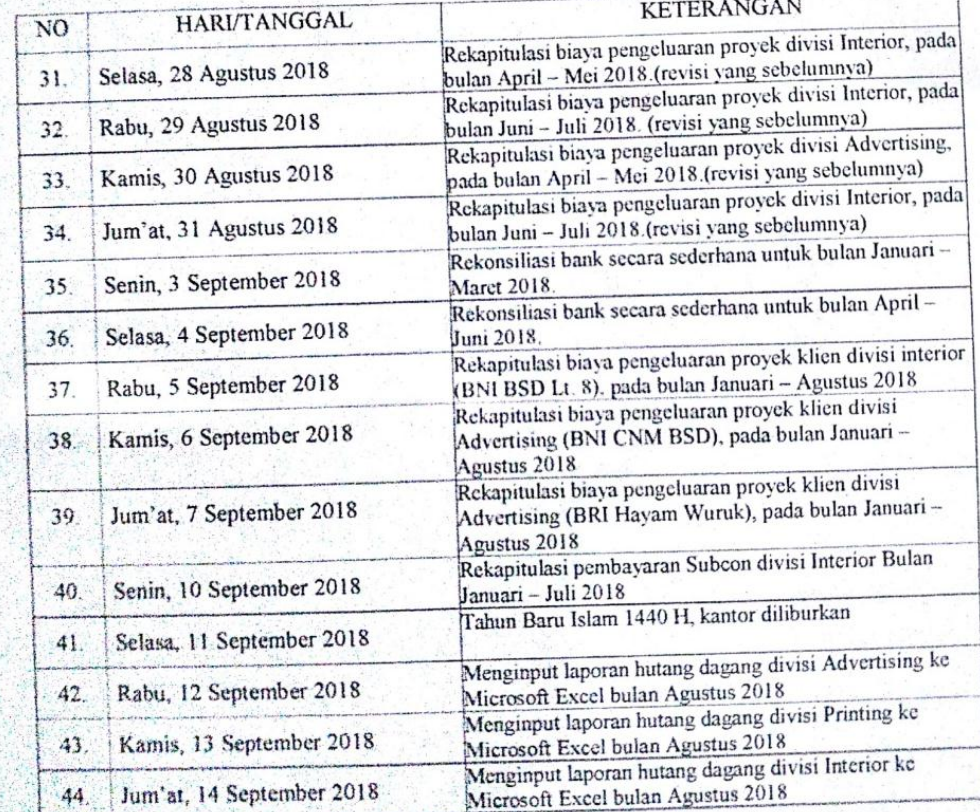

Jakarta, 14 September 2018

Penilai, CRIEVI BEL RAHAYY À

Catalag Format int dapat diperbanyak sesuai kebutuhan

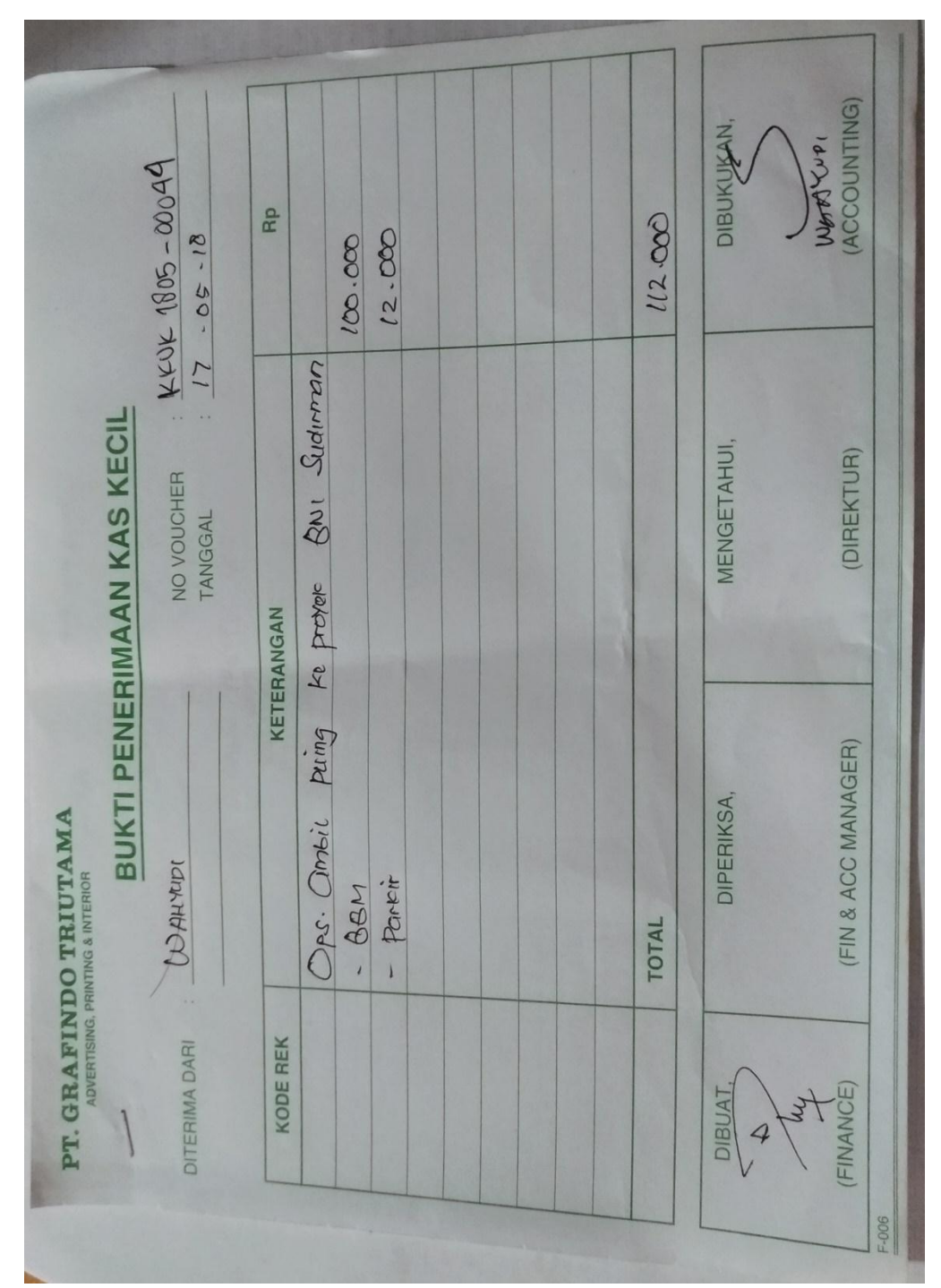

**Lampiran 6: Contoh bukti pengeluaran Kas kecil**

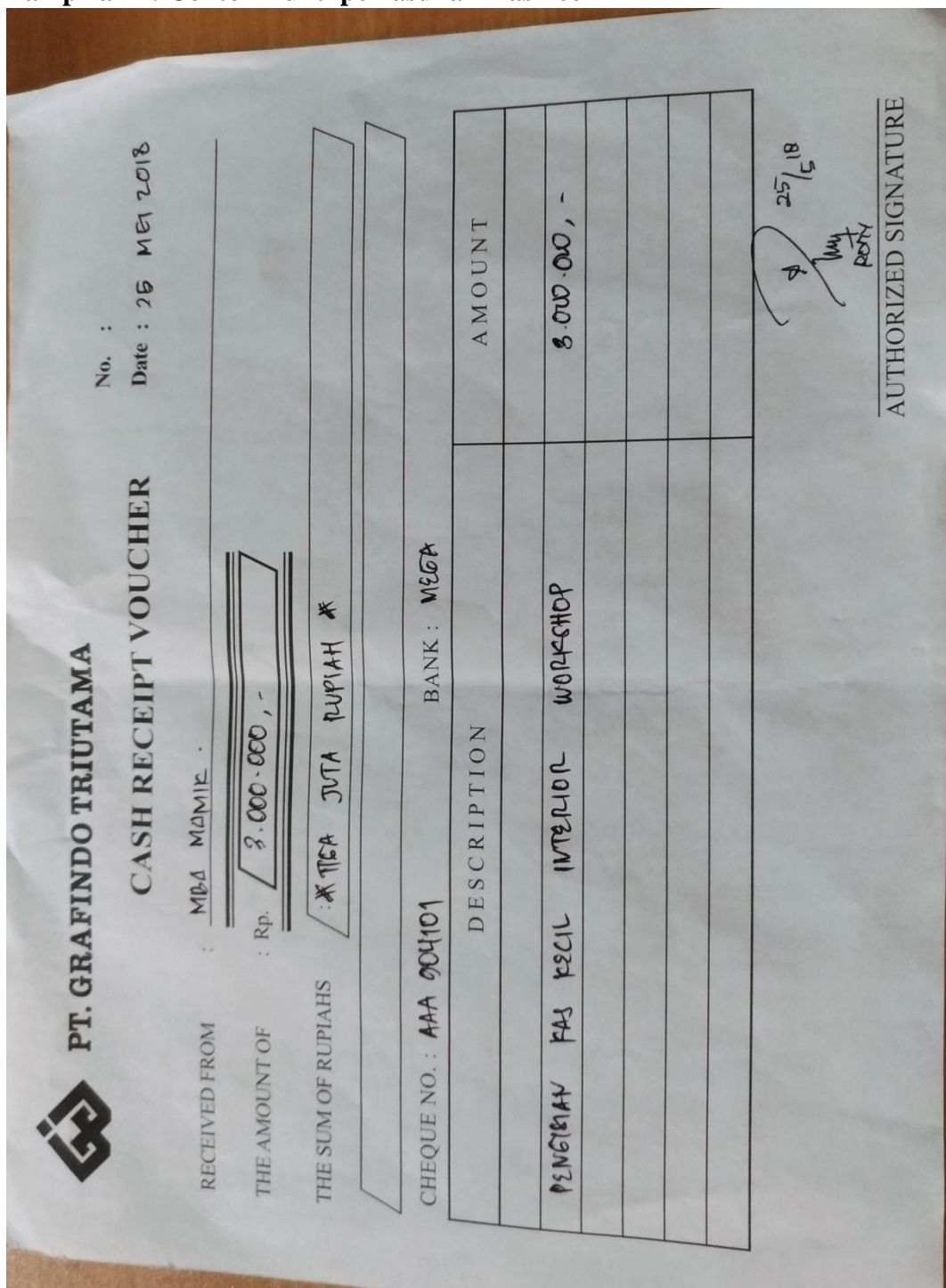

**Lampiran 7: Contoh Bukti pemasukan Kas kecil**

### **Lampiran 8: Langkah-langkah pengelolaan kas kecil**

Langkah 1, Tampilan Awal *software* Akuntansi untuk pengelolaan kas kecil setelah Login dan input PC

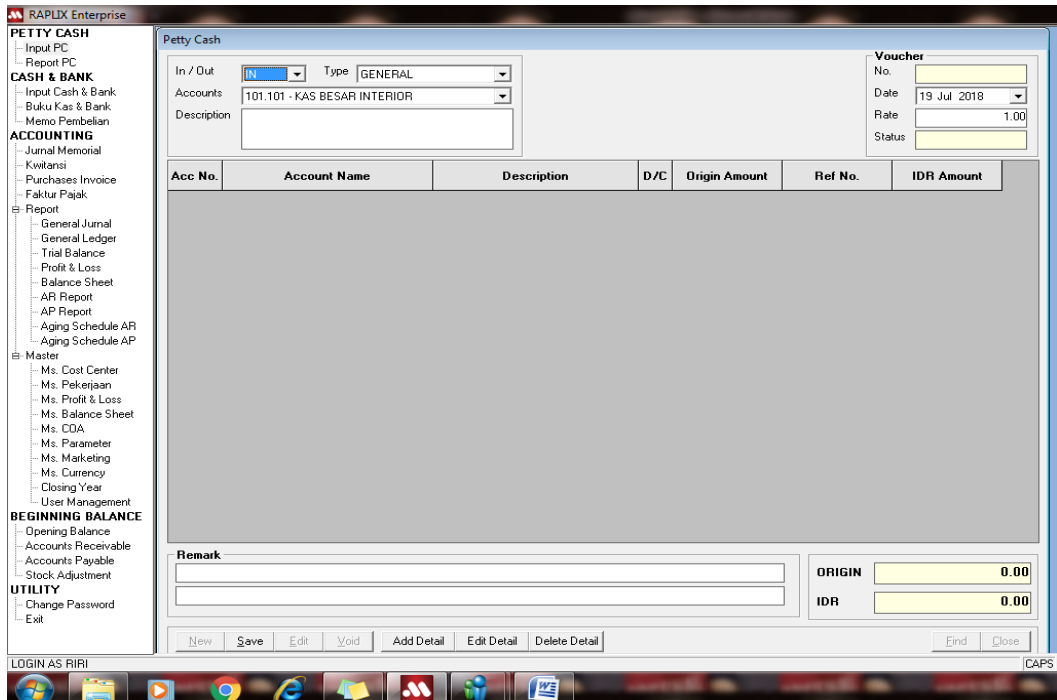

### **Langkah 2, Tampilan penyesuaian antara bukti dengan Software** Tampilan untuk pengeluaran kas kecil

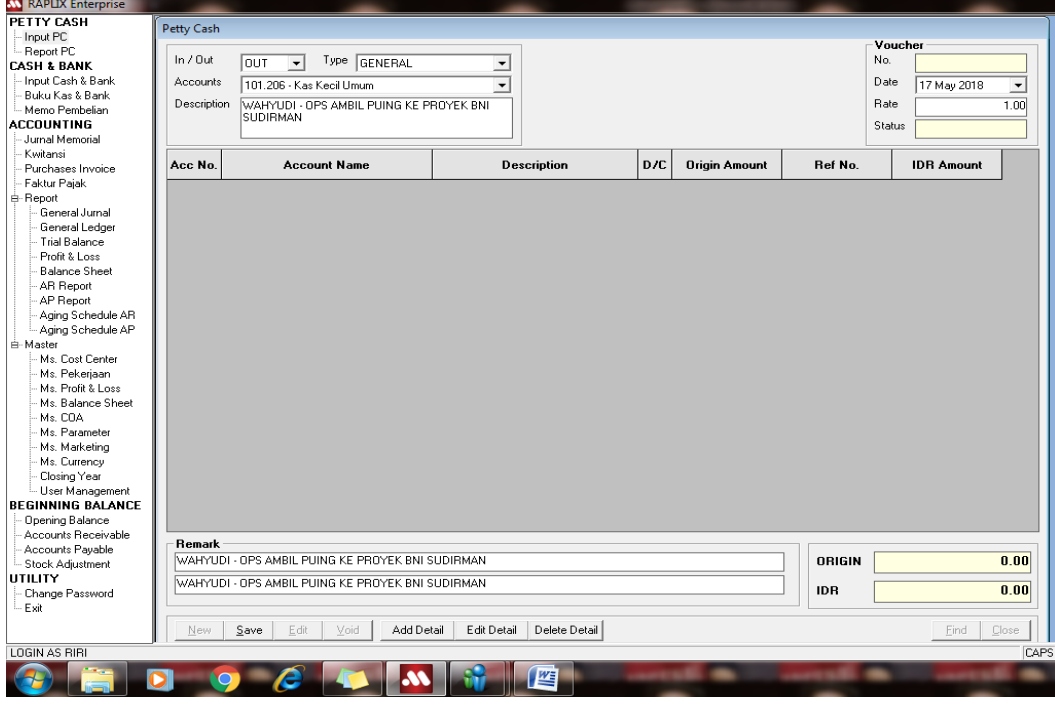

### Tampilan untuk pemasukan kas kecil

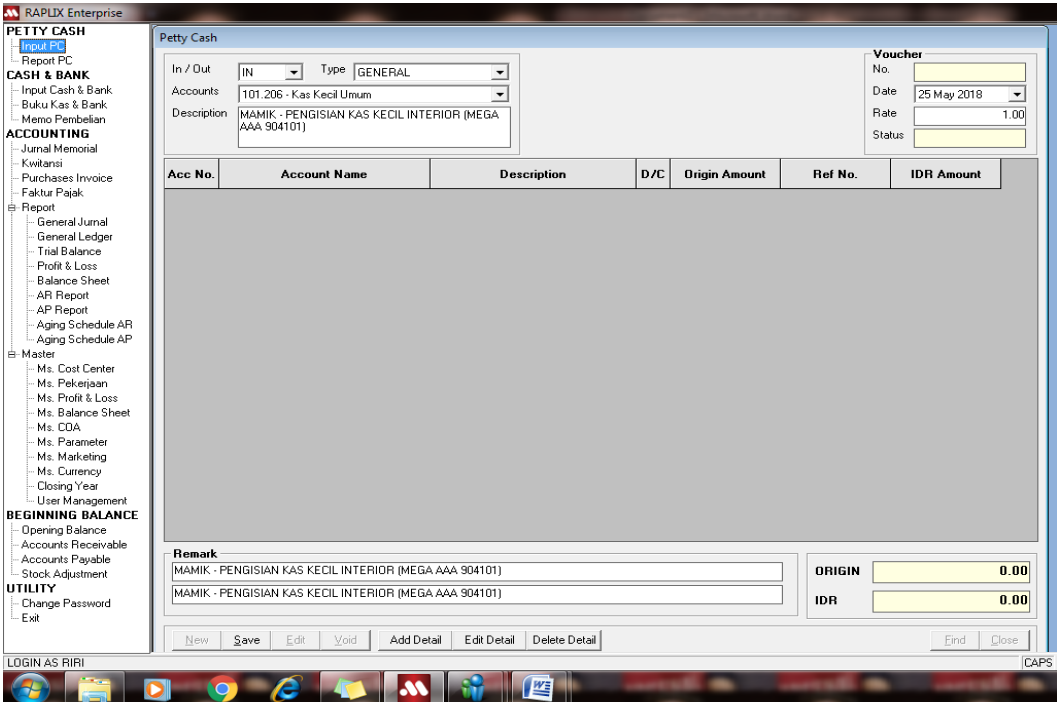

### **Langkah 3, Tampilan untuk mengisi "Add Details"** Tampilan untuk pengeluaran kas kecil

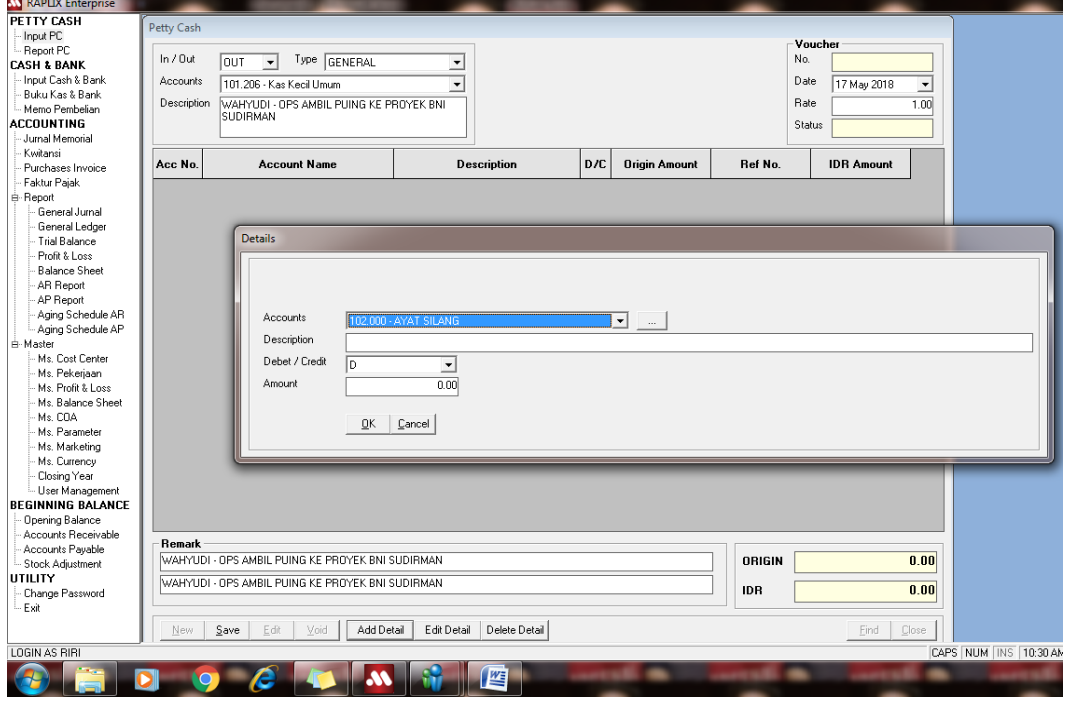

### Tampilan untuk pemasukan kas kecil

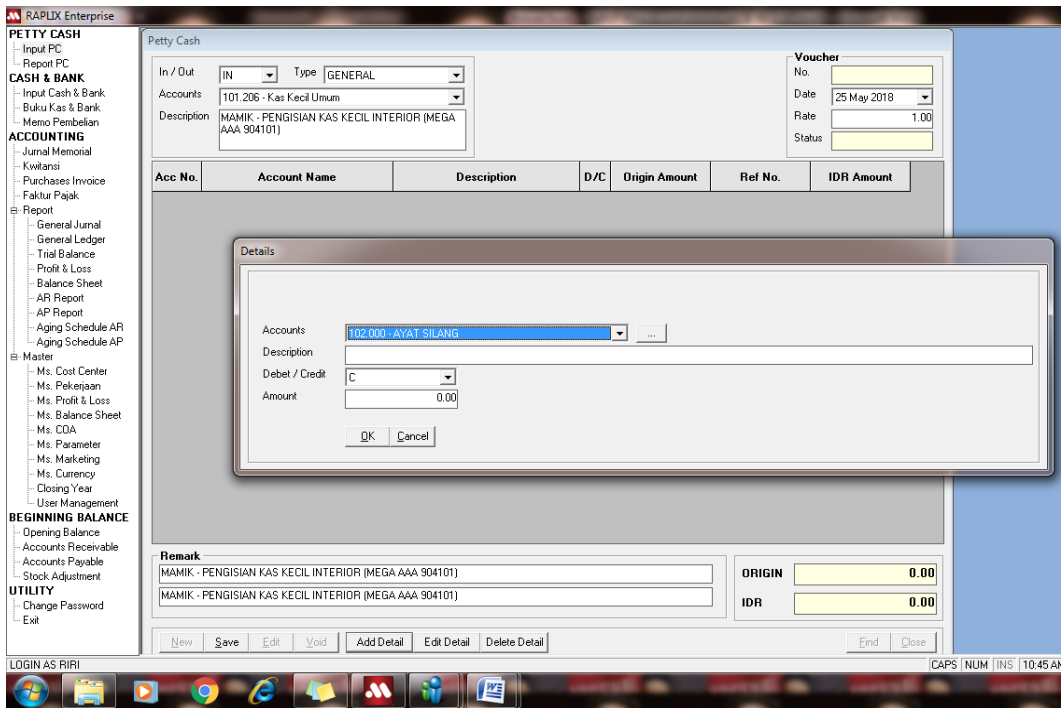

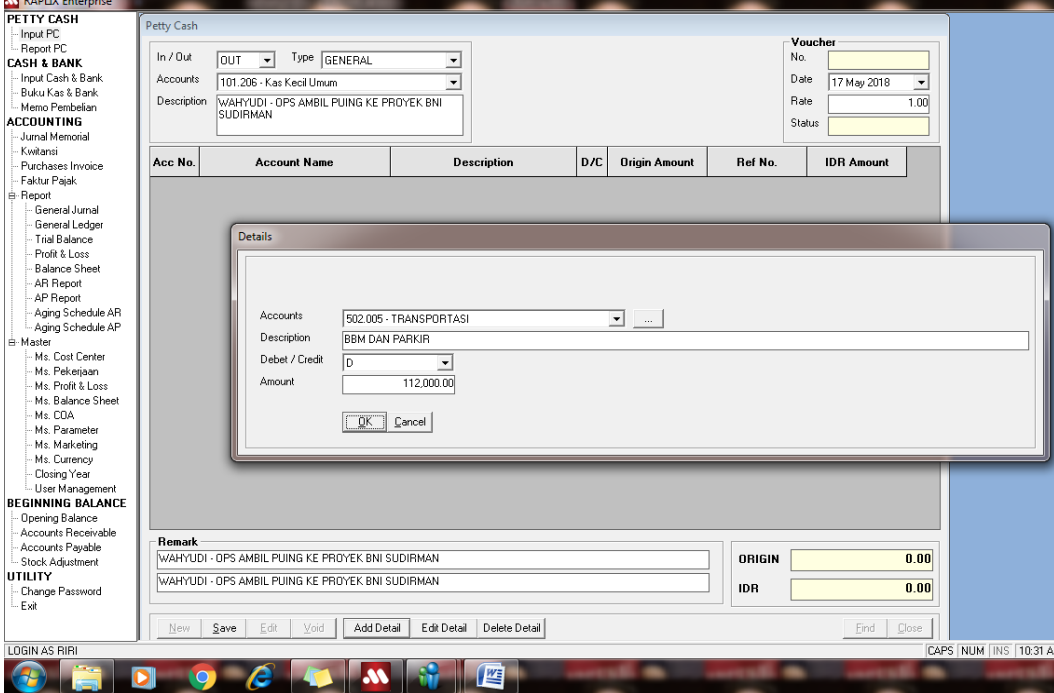

### **Langkah 4, Tampilan pengisian "Add Detail" sesuai dengan buktinya** Tampilan untuk pengeluaran kas kecil

### Tampilan untuk Pemasukan kas kecil

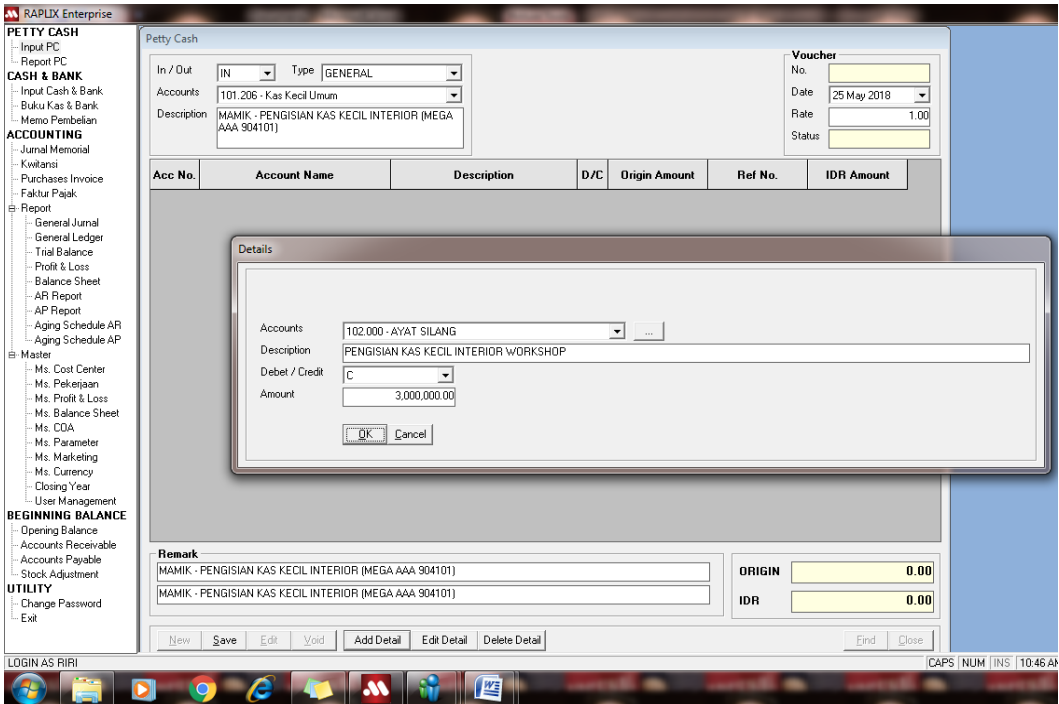

**Langkah 5, Tampilan Kas kecil yang telah di***input* **dan mendapatkan** *no. voucher*

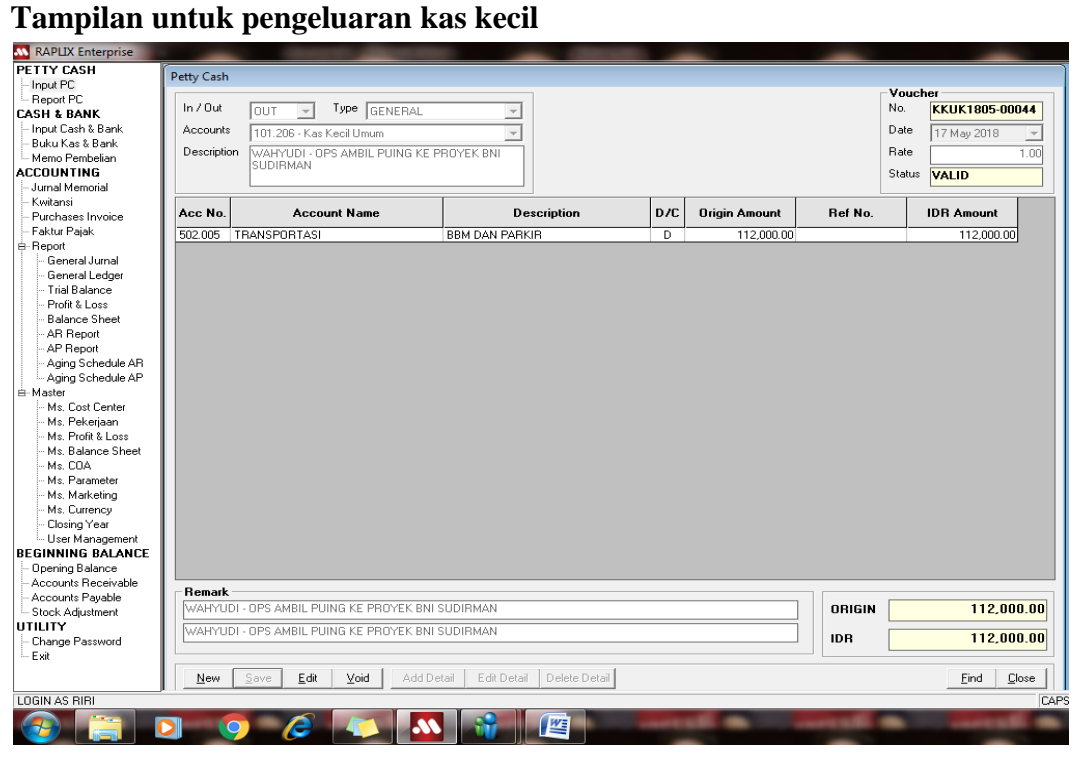

#### Tampilan untuk pemasukan kas kecil

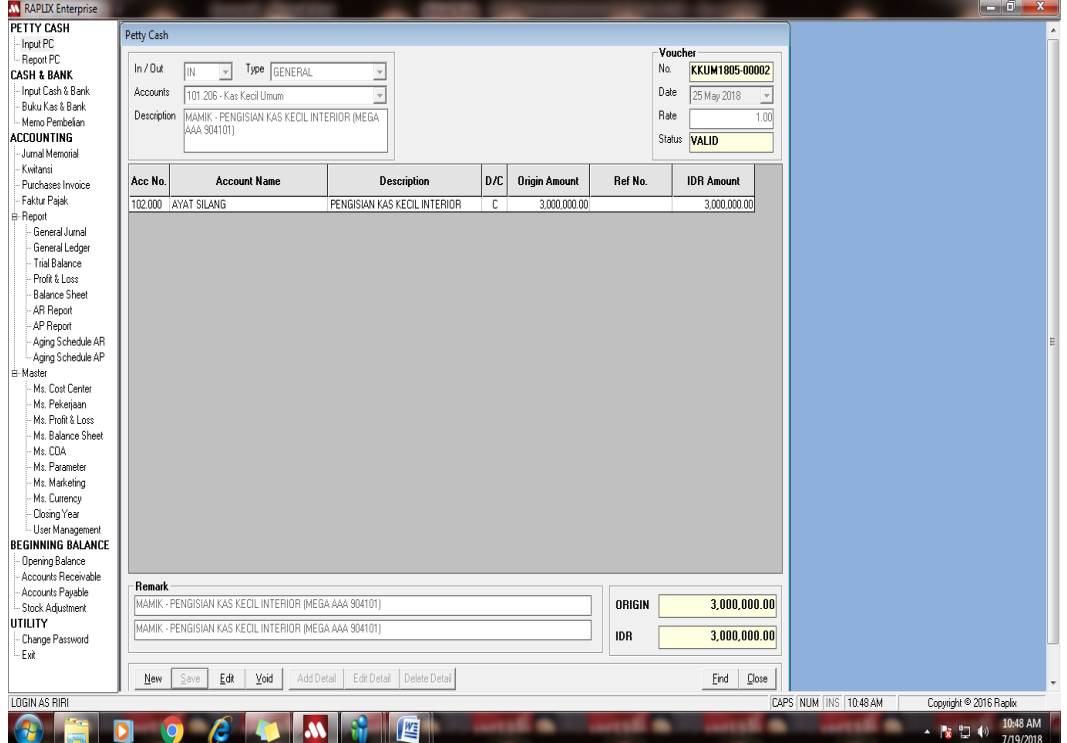

### **Lampiran 9: Merekap biaya pengeluaran proyek divisi Interior per klien**

Langkah 1,Tampilan Sheet 1 microsoft excel yang berisi keseluruhan proyek divisi *Interior*

|                                                                         | $-9 - 19$<br>∖⊧<br>ALL 1 [Compatibility Mode] - Microsoft Excel                            |                |                                                                                                    |                                     |                                              |                                                                     |   |                                                                                                    |                                                                |                       |
|-------------------------------------------------------------------------|--------------------------------------------------------------------------------------------|----------------|----------------------------------------------------------------------------------------------------|-------------------------------------|----------------------------------------------|---------------------------------------------------------------------|---|----------------------------------------------------------------------------------------------------|----------------------------------------------------------------|-----------------------|
|                                                                         | Home<br>Page Layout<br>Formulas<br>View<br>Insert<br>Data<br>Review                        |                |                                                                                                    |                                     |                                              |                                                                     |   |                                                                                                    |                                                                | $\omega$ - $\omega$ x |
| Paste                                                                   | Cut<br><b>Copy</b><br>Format Painter<br>Clipboard                                          | 厚              | $\equiv$<br>Wrap Text<br>Times New Rom $\cdot$ 11 $\cdot$ A A<br>$\equiv$ $\equiv$ $\frac{3}{2}$ .<br>Merge & Center *<br>■ 著 著 録 録<br>$B$ $I$ $U$ $\cdot$ $\mathbb{H}$ $\cdot$<br>$\mathcal{A}$ - $\mathbf{A}$<br><b>G.</b><br>Alignment<br>Font | General<br>$S - \frac{9}{6}$ ,<br>履 | ŀ,<br>Conditional<br>$^{+8}$<br>Number<br>履. | Cell<br>Format<br>Formatting * as Table * Styles *<br><b>Styles</b> | Ŧ | $\Sigma$ AutoSum $\tau$<br>F<br>J<br><b>J</b> Fill *<br><b>Insert</b> Delete Format<br>2 Clear +<br>Cells | A 7<br>A<br>7<br>Sort & Find &<br>Filter * Select *<br>Editing |                       |
| Security Warning Automatic update of links has been disabled<br>Options |                                                                                            |                |                                                                                                    |                                     |                                              |                                                                     |   |                                                                                                    |                                                                |                       |
|                                                                         | f« PENGAJUAN u/k SEWA SCAFOLDING KE-6 BANK MEGA SETU CIPAYUNG<br>C2133<br>$\mathbf{r}$ (a) |                |                                                                                                    |                                     |                                              |                                                                     | ¥ |                                                                                                    |                                                                |                       |
|                                                                         | A                                                                                          | B              | $\mathbb{C}$                                                                                                    | D                                   | E                                            | F                                                                   | G | H                                                                                                    |                                                                |                       |
| 1                                                                       |                                                                                            |                |                                                                                                    |                                     | ****************                             |                                                                     |   |                                                                                                    |                                                                |                       |
| $\overline{2}$                                                          |                                                                                            |                |                                                                                                    | $No : P/$ //                        |                                              |                                                                     |   |                                                                                                    |                                                                |                       |
| $\overline{\mathbf{3}}$                                                 | Cek:<br><b>TGL</b>                                                                         | N <sub>O</sub> | <b>PERMINTAAN</b>                                                                                                    | Tgl:<br><b>JUMLAH</b>               | <b>TOTAL</b>                                 |                                                                     |   |                                                                                                    | <b>PIM2</b>                                                    | <b>JAMKRINDO</b>      |
| $\overline{4}$                                                          |                                                                                            |                | PENGAJUAN u/k SEWA SCAFOLDING KE-6 BANK MEGA SETU                                                                                                    |                                     |                                              |                                                                     |   |                                                                                                    |                                                                |                       |
| 2133                                                                    | <b>2 MARET 18</b>                                                                          |                | <b>CIPAYUNG</b>                                                                                                    |                                     |                                              |                                                                     |   |                                                                                                    |                                                                |                       |
| 2134                                                                    |                                                                                            |                | <b>CASH SUMBER REZEKI:</b> (talangan pak tris)                                                                                                    |                                     |                                              |                                                                     |   |                                                                                                    |                                                                |                       |
| 2135                                                                    |                                                                                            |                | Sewa Periode 17/02/2018 -17/03/2018                                                                                                    |                                     |                                              |                                                                     |   |                                                                                                    |                                                                |                       |
| 2136                                                                    |                                                                                            |                | Main Frame 170 = 7 set @35.000                                                                                                    | 245,000                             |                                              |                                                                     |   |                                                                                                    |                                                                |                       |
| 2137                                                                    |                                                                                            |                | Main Frame 170 = 5 pcs @10.000                                                                                                    | 50,000                              |                                              |                                                                     |   |                                                                                                    |                                                                |                       |
| 2138                                                                    |                                                                                            |                | Cross Brace 220 = 1 pcs @7.000                                                                                                    | 7,000                               |                                              |                                                                     |   |                                                                                                    |                                                                |                       |
| 2139                                                                    |                                                                                            |                | Jack Base 060 = 6 pcs @7.000                                                                                                    | 42,000                              |                                              |                                                                     |   |                                                                                                    |                                                                |                       |
| 2140                                                                    |                                                                                            |                | U head 060 = 4 pcs @7.000                                                                                                    | 28,000                              |                                              |                                                                     |   |                                                                                                    |                                                                |                       |
| 2141                                                                    |                                                                                            |                | Cat Walk = 2 pcs @30.000                                                                                                    | 60,000                              |                                              |                                                                     |   |                                                                                                    |                                                                |                       |
| 2142                                                                    |                                                                                            |                | Tangga = 3 pcs @65.000                                                                                                    | 195,000                             | 627.000                                      |                                                                     |   |                                                                                                    |                                                                |                       |
| 2143                                                                    |                                                                                            |                | PENGAJUAN u/k BANK MEGA SETU - CIPAYUNG                                                                                                    |                                     |                                              |                                                                     |   |                                                                                                    |                                                                |                       |
| 2144                                                                    |                                                                                            |                | CASH TB. BANGUNAN INDAH GEMILANG :                                                                                                    |                                     |                                              |                                                                     |   |                                                                                                    |                                                                |                       |
| 2145                                                                    |                                                                                            |                | AM White = 2 bks @20.000                                                                                                    | 40,000                              | 40,000                                       |                                                                     |   |                                                                                                    |                                                                |                       |
|                                                                         | 2146                                                                                       |                | PENGAJUAN u/k ATM BNI PUSDIKLAT KEMLU                                                                                                    |                                     |                                              |                                                                     |   |                                                                                                    |                                                                |                       |
| 2147                                                                    |                                                                                            |                | <b>CASH HANNOCHS:</b> (talangan iwan)                                                                                                    |                                     |                                              |                                                                     |   |                                                                                                    |                                                                |                       |
| 21.48                                                                   |                                                                                            |                | Trafo Led 3A = 1 bh @55.000<br>H + ▶ H PRIORITAS I Sheet6 BNI FEDEX PIM 2 2 DES '16 2 B MEGA RUNGKUT SBY                                                                                                    | 55,000<br><b>B MEGA PEKAN BARU</b>  | 55,000<br><b>B MEGA PADANI 4 11</b>          |                                                                     |   |                                                                                                    |                                                                |                       |
| Select destination and press ENTER or choose Paste                      |                                                                                            |                |                                                                                                    |                                     |                                              |                                                                     |   | 90% ●                                                                                                    | Đ.<br>$\bigcirc$                                               |                       |
| 肾<br>E<br>87<br>Œ<br>D<br>- 第   第   2   9)                              |                                                                                            |                |                                                                                                    |                                     |                                              |                                                                     |   | 2:02 PM<br>9/12/2018                                                                                      |                                                                |                       |

Langkah 2, Tampilan *Sheet* baru berisi rekapan proyek dari salah satu klien

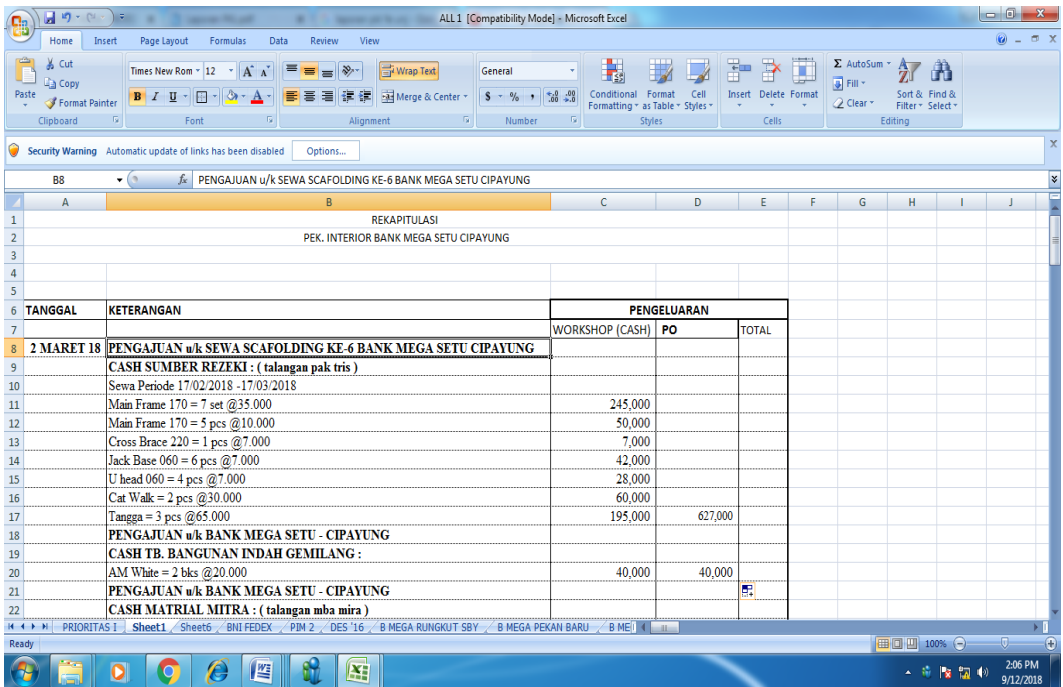

### **Lampiran 10, Membuat laporan hutang dagang menggunakan Microsoft Excel**

Langkah 1, Tampilan awal kolom yang dibuat untuk mencatat hutang dagang per klien

| 日の一回<br>HUTANG AP AGUSTUS [Compatibility Mode] - Microsoft Excel<br><b>B</b> |                                                                |           |                                                                                                    |                                 |                  |                                                                       |                                                                                   |   |                                              |                                                                                                    | $\overline{\phantom{a}}$ $\overline{\phantom{a}}$ | $\mathbf{x}$ |
|------------------------------------------------------------------------------|----------------------------------------------------------------|-----------|----------------------------------------------------------------------------------------------------|---------------------------------|------------------|-----------------------------------------------------------------------|-----------------------------------------------------------------------------------|---|----------------------------------------------|----------------------------------------------------------------------------------------------------|---------------------------------------------------|--------------|
|                                                                              | Home                                                           | Insert    | Page Layout<br>View<br>Formulas<br>Data<br>Review                                                                                                    |                                 |                  |                                                                       |                                                                                   |   |                                              |                                                                                                    | $\odot$ - $\Box$ x                                |              |
| ra <sup>ch</sup> s                                                           | & Cut<br><b>A</b> Copy<br>Paste<br>Format Painter<br>Clipboard |           | Wrap Text<br>Times New Rom * 11 * $\overrightarrow{A}$ $\overrightarrow{A}$<br>HEER<br>■■■■■■■■ Merge & Center *<br>$B$ $I$ $U$ $\cdot$ $\cdot$ $\cdot$ $\cdot$ $A$ $\cdot$<br>$\mathbb{Q}$<br>$\sqrt{3}$<br>Font<br>Alignment | $\sqrt{2}$                      | Text<br>$$ - %$  | $\cdot$ $\frac{10}{00}$ $\frac{00}{20}$<br>$\mathbb{F}_2$ .<br>Number | Ŧ.<br>ŀ,<br>Conditional Format Cell<br>Formatting * as Table * Styles *<br>Styles |   | ÷<br>Þ<br>ш<br>Insert Delete Format<br>Cells | $\Sigma$ AutoSum $\sim$ $\frac{A}{Z}$<br>A<br>Fill *<br>Sort & Find &<br>2 Clear *<br>Filter * Select *<br>Editing |                                                   |              |
|                                                                              | $f_{\!x}$<br>$\bullet$ (a)<br><b>B4</b>                        |           |                                                                                                    |                                 |                  |                                                                       |                                                                                   |   |                                              |                                                                                                    |                                                   | ×            |
|                                                                              | $\mathsf{A}$                                                   | B         | C                                                                                                    | D                               |                  | E                                                                     | F                                                                                 | G | H                                            | K                                                                                                    | M                                                 | Ē            |
| $\mathbf{1}$                                                                 |                                                                |           |                                                                                                    | No: P/                          |                  | /08/2018                                                              |                                                                                   |   |                                              |                                                                                                    |                                                   |              |
| $\overline{2}$                                                               | Cek:                                                           |           |                                                                                                    |                                 | Tgl: AUGUST 2018 |                                                                       |                                                                                   |   |                                              |                                                                                                    |                                                   |              |
| $\overline{\mathbf{3}}$                                                      | <b>TGL</b>                                                     | <b>NO</b> | <b>PERMINTAAN</b>                                                                                                    | <b>JUMLAH</b>                   |                  | <b>TOTAL</b>                                                          |                                                                                   |   |                                              |                                                                                                    |                                                   |              |
| $\overline{4}$                                                               |                                                                |           |                                                                                                    |                                 |                  |                                                                       |                                                                                   |   |                                              |                                                                                                    |                                                   |              |
| $\overline{5}$                                                               |                                                                |           |                                                                                                    |                                 |                  |                                                                       |                                                                                   |   |                                              |                                                                                                    |                                                   |              |
|                                                                              |                                                                |           |                                                                                                    |                                 |                  |                                                                       |                                                                                   |   |                                              |                                                                                                    |                                                   |              |
| $6\phantom{.}6$                                                              |                                                                |           |                                                                                                    |                                 |                  |                                                                       |                                                                                   |   |                                              |                                                                                                    |                                                   |              |
| $\overline{7}$                                                               |                                                                |           | Pembulatan                                                                                                    |                                 |                  |                                                                       |                                                                                   |   |                                              |                                                                                                    |                                                   |              |
| $\bf 8$                                                                      |                                                                |           | <b>TOTAL</b>                                                                                                    |                                 |                  |                                                                       |                                                                                   |   |                                              |                                                                                                    |                                                   |              |
| $\,9$                                                                        |                                                                |           |                                                                                                    |                                 |                  |                                                                       |                                                                                   |   |                                              |                                                                                                    |                                                   |              |
| 10                                                                           |                                                                |           |                                                                                                    |                                 |                  |                                                                       |                                                                                   |   |                                              |                                                                                                    |                                                   |              |
| $11\,$                                                                       |                                                                |           | Page                                                                                                    |                                 |                  |                                                                       |                                                                                   |   |                                              |                                                                                                    |                                                   |              |
| 12                                                                           |                                                                |           |                                                                                                    |                                 |                  |                                                                       |                                                                                   |   |                                              |                                                                                                    |                                                   |              |
| 13                                                                           |                                                                |           |                                                                                                    |                                 |                  |                                                                       |                                                                                   |   |                                              |                                                                                                    |                                                   |              |
| 14                                                                           |                                                                |           |                                                                                                    |                                 |                  |                                                                       |                                                                                   |   |                                              |                                                                                                    |                                                   |              |
| $\frac{15}{10}$                                                              |                                                                |           |                                                                                                    |                                 |                  |                                                                       |                                                                                   |   |                                              |                                                                                                    |                                                   |              |
| $\frac{16}{1}$<br>17                                                         |                                                                |           |                                                                                                    |                                 |                  |                                                                       |                                                                                   |   |                                              |                                                                                                    |                                                   |              |
| 18                                                                           |                                                                |           |                                                                                                    |                                 |                  |                                                                       |                                                                                   |   |                                              |                                                                                                    |                                                   |              |
|                                                                              |                                                                |           | <b>H + &gt; H GUNUNG JATI / NAWA CITRA / DE CENCI / PUSAT MIKA / CAHAYA JAYA</b>                                                                                                    | <b>BHINNEKA MENTARI DIMENSI</b> |                  |                                                                       |                                                                                   |   |                                              | <b>/ MEGA MAKMUR / KARYA JAYA / SINAR WAHANA / PAPYRUS HOUSE / CROWN SIGN / BERKA</b>                              |                                                   |              |
| Ready                                                                        |                                                                |           |                                                                                                    |                                 |                  |                                                                       |                                                                                   |   |                                              | Ⅲ □ Ⅲ 100% →                                                                                                    | Ū.                                                | $\bigcirc$   |
|                                                                              |                                                                |           | t<br>$\boldsymbol{\ell}$<br><b>IE</b><br>Œ<br>$\bullet$                                                                                                    |                                 |                  |                                                                       |                                                                                   |   |                                              | ■ コ (*)                                                                                                    | 4:52 PM<br>9/7/2018                               |              |

Langkah 2, mencatat hutang dagang yang pertama untuk salah satu klien

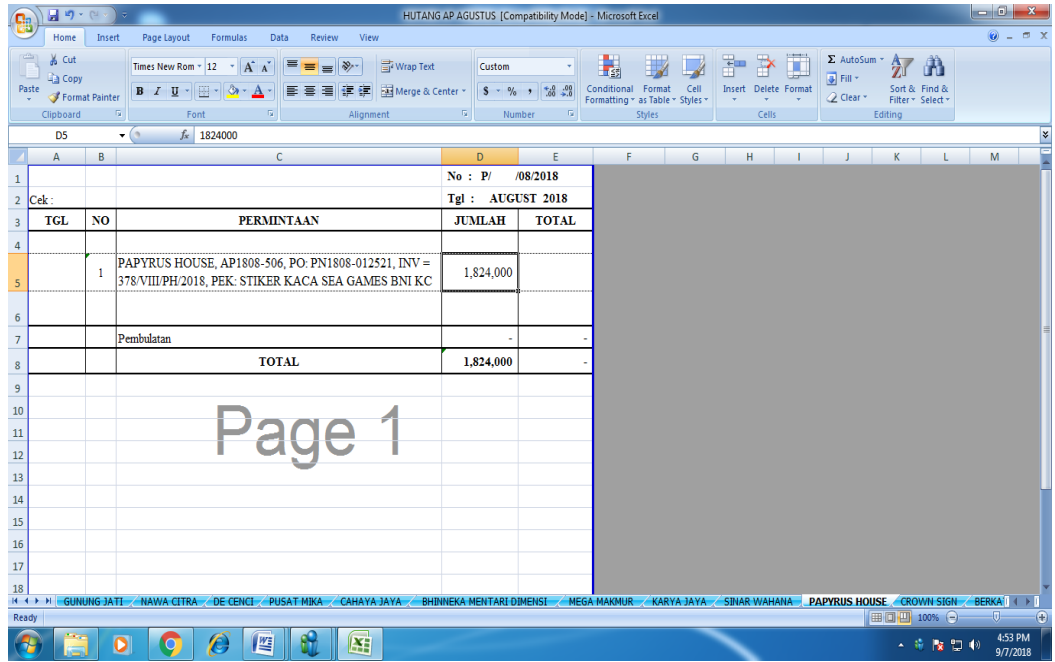

Langkah 3, Tampilan hutang dagang yang telah diinput dan telah mendapatkan total hutang dagang salah satu klien

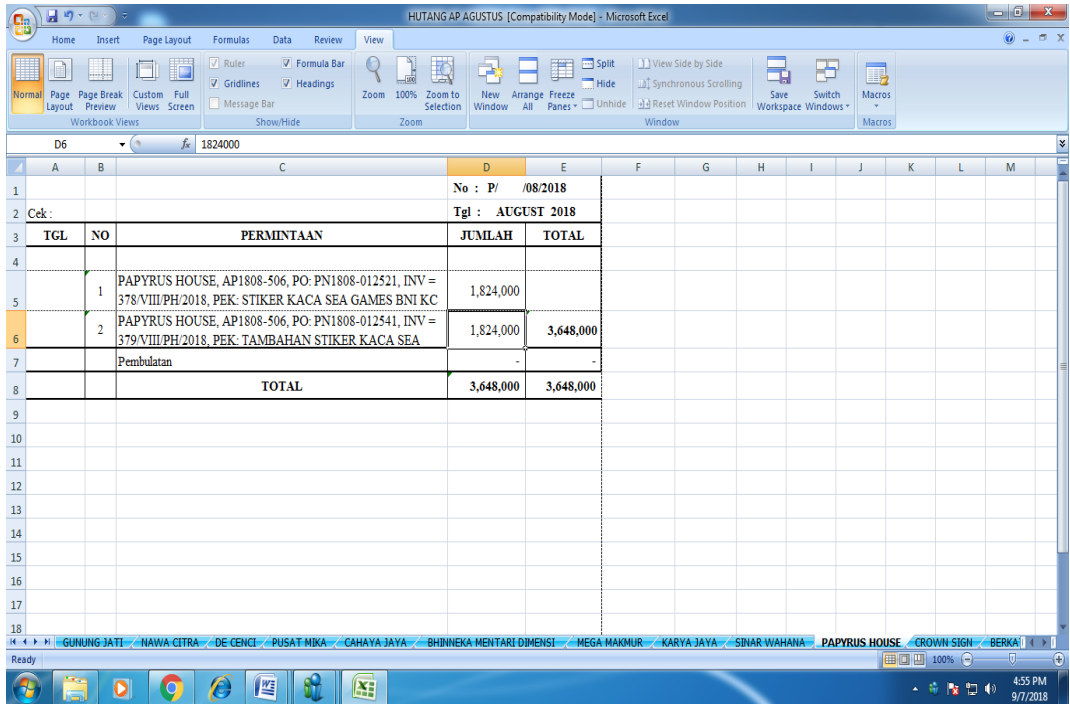

### **Lampiran 11: Daftar Hadir PKL**

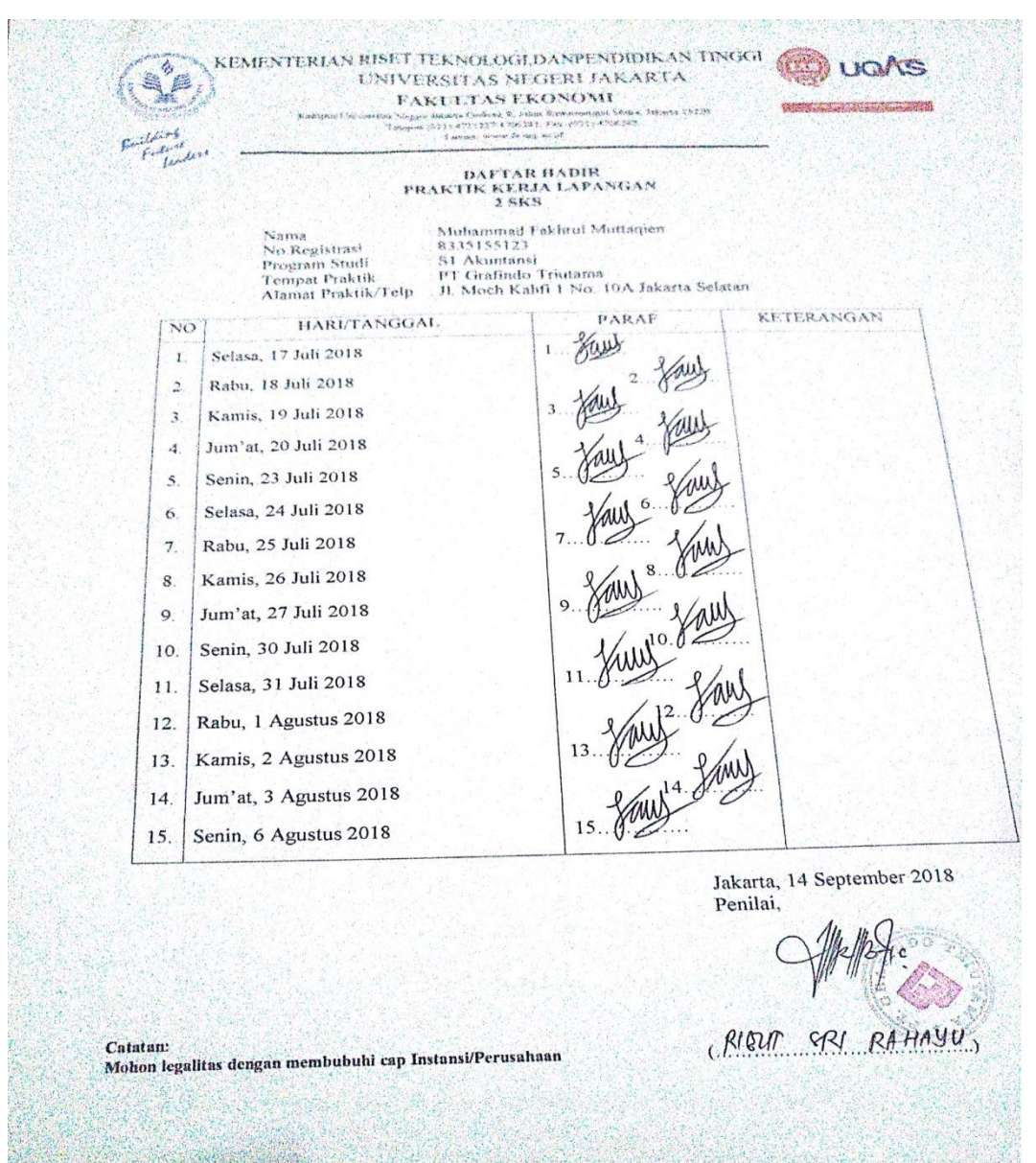

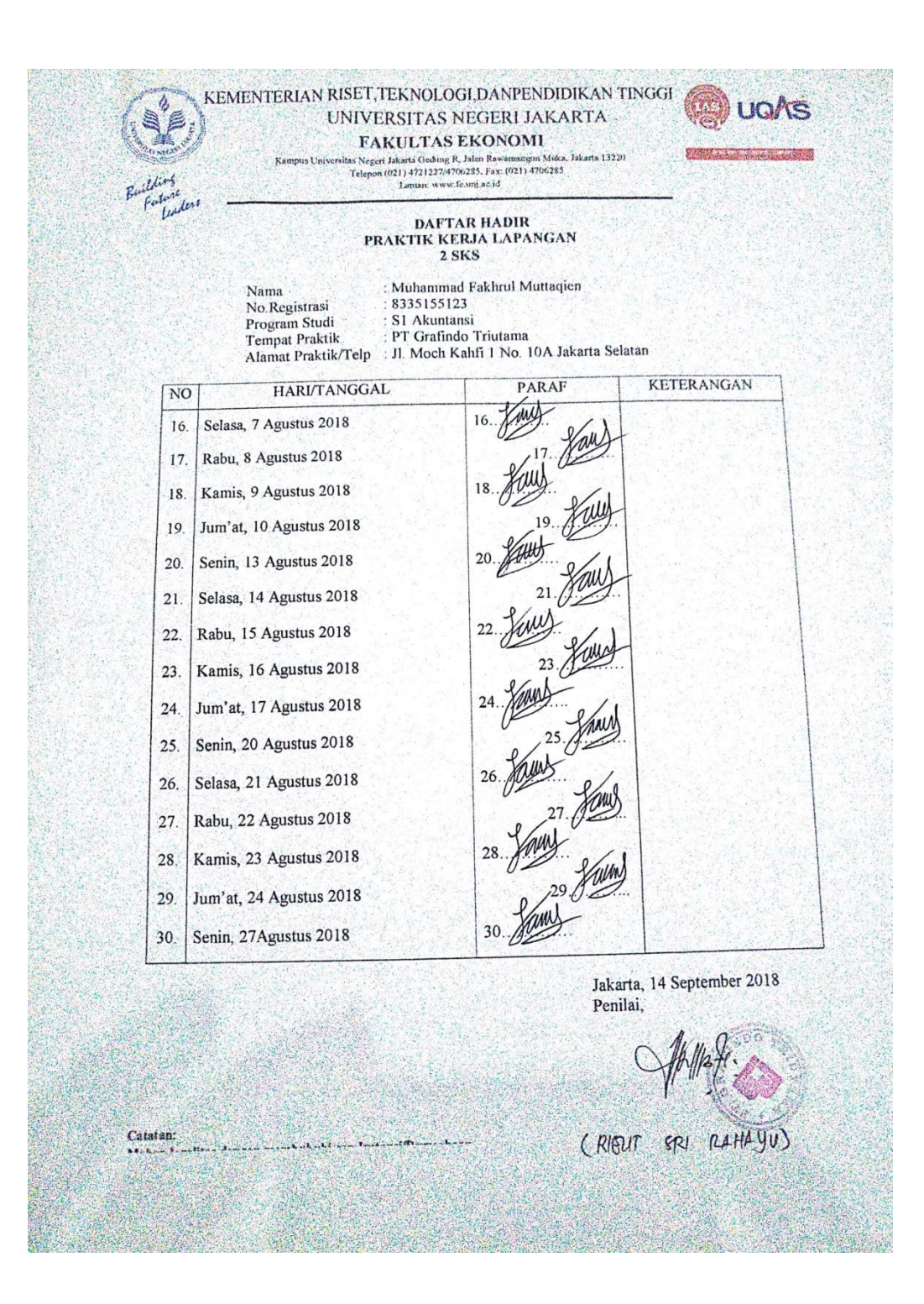

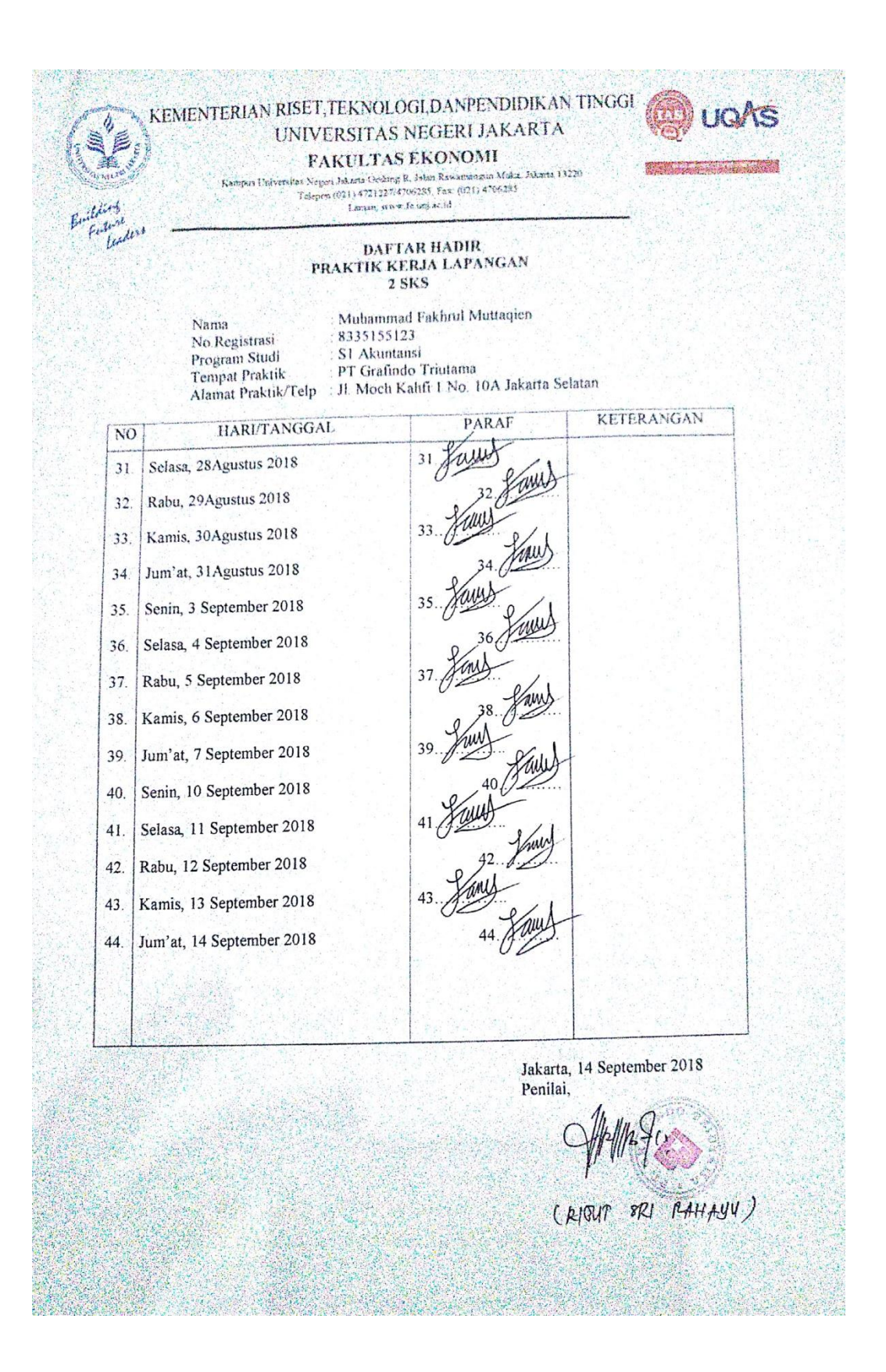

### **Lampiran 12: Penilaian PKL**

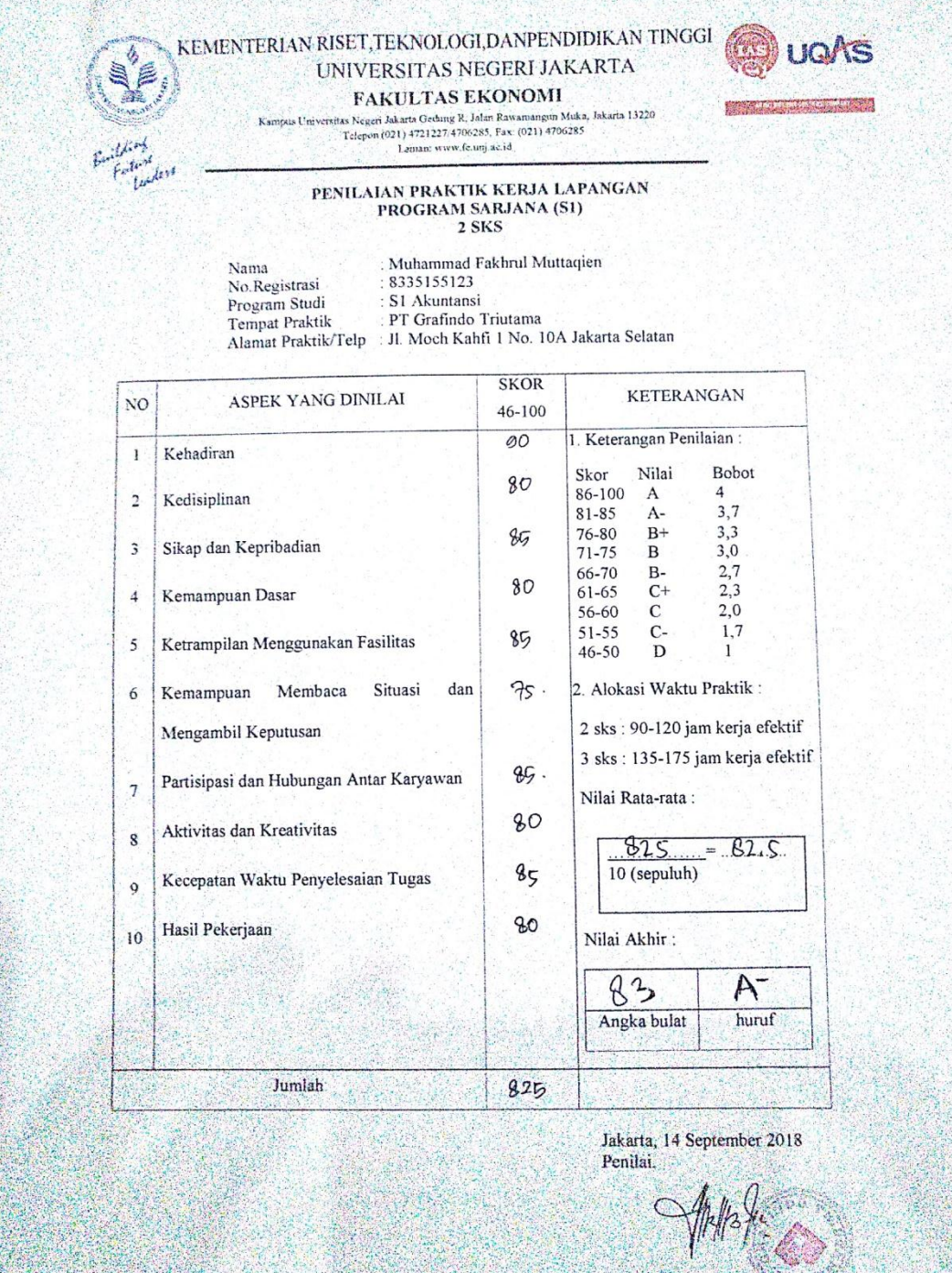

RIEUT SRI RAHAFU

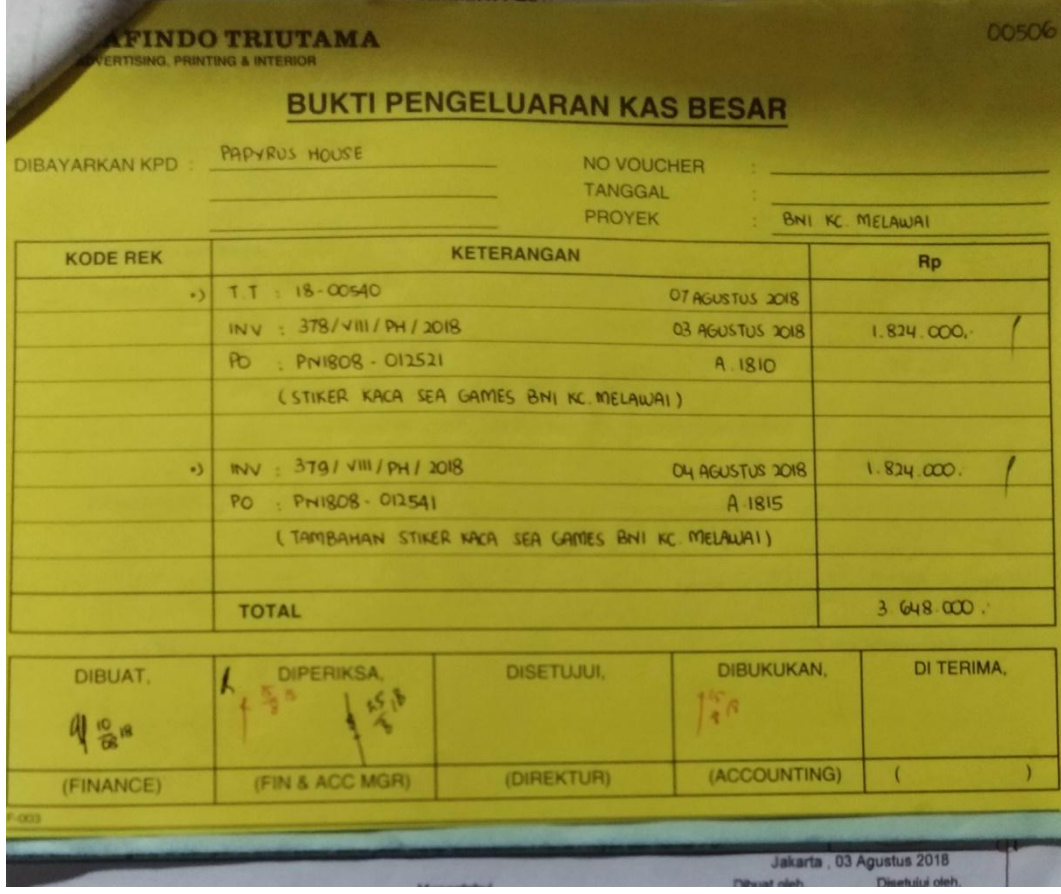

### **Lampiran 13: Contoh Bukti pengeluaran Kas Besar**
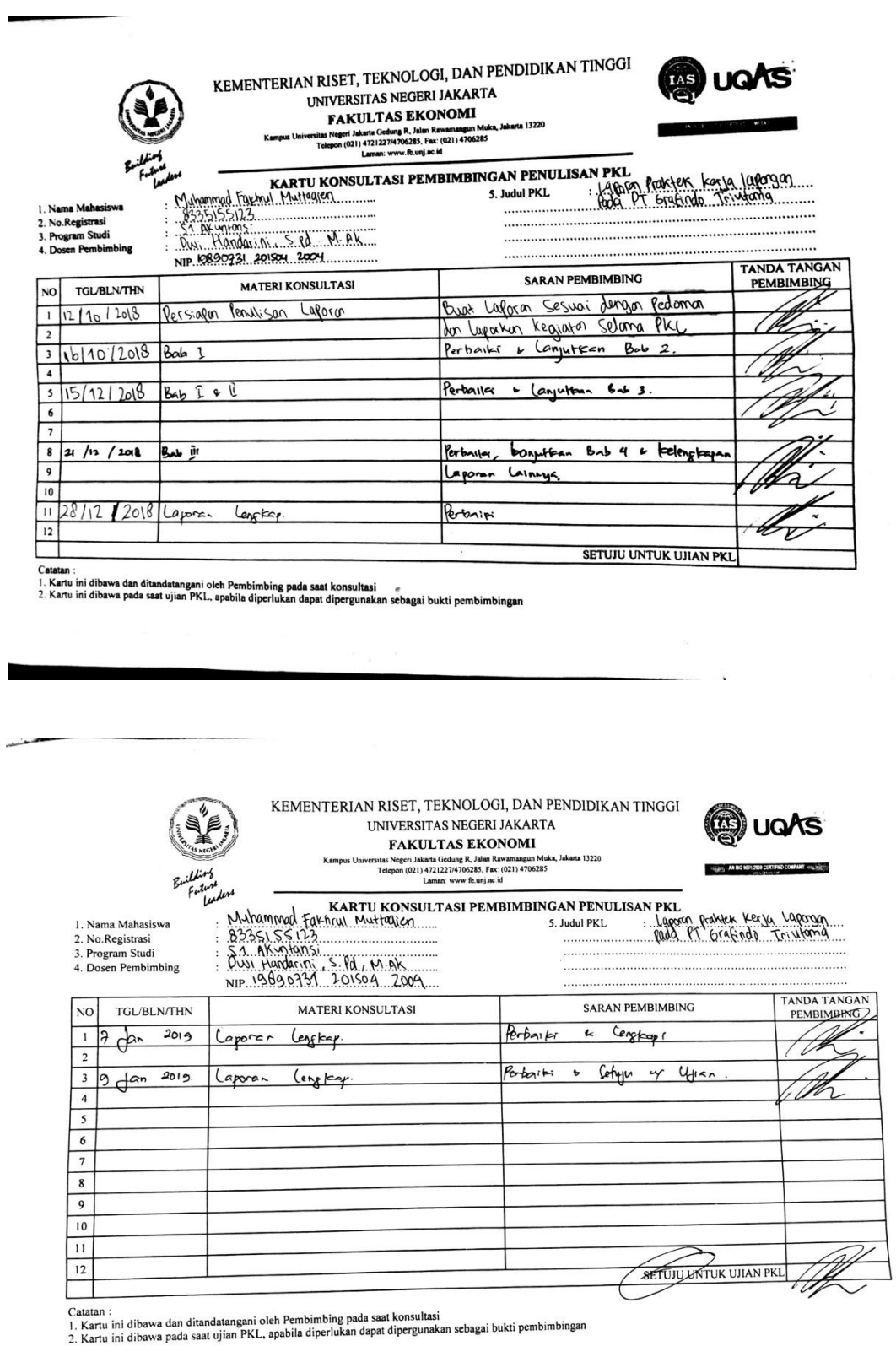

## **Lampiran 14: Kartu Konsultasi Bimbingan Penulisan Laporan PKL**